# Pipes and Y! Query Language (YQL)

Jonathan Trevor [\(jtrevor@yahoo-inc.com\)](mailto:jtrevor@yahoo-inc.com)

## **Poipes**

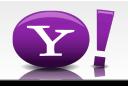

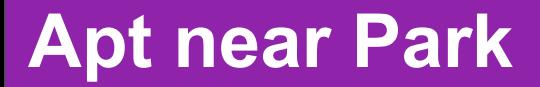

#### How do you find an apartment *near* a park?

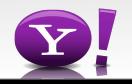

## **Apt near Park**

- Apartment listings
	- For each apartment:
		- Click on map link or enter an address into a browser
		- Check distance to a park on the map
- Tedious

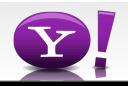

## **Apt near Park**

- Data is available
	- Apartment [RSS](http://sfbay.craigslist.org/search/apa/pen?query=&minAsk=min&maxAsk=max&bedrooms=&neighborhood=83) feeds, craigslist, backpage.com
	- Yahoo! Local API to find "things" like parks
- Can do it in about 50 lines of Perl code

```
#!/usr/bin/perl -w
use strict;
use LWP::Simple;
use XML::Simple;
...
```
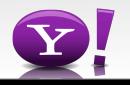

## **Apt near Park**

- Basically combine feeds + web services
- Yet another custom mashup
	- HousingMaps, ChicagoCrime, ...

• Would be nice if there was an easier way...

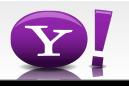

grep -iv yahoo.com squid.log | sort | uniq -c | sort -n > top sources.txt

- Unix Pipes for the Web
- Build useful applications from simple primitives

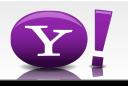

## **Pipes**

- A free service that lets you remix and create **data** mashups using a visual editor
- No need to host, we do it for you

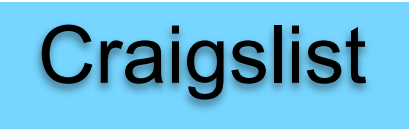

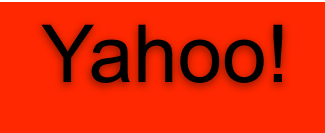

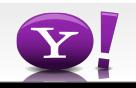

## **Pipes**

- A free service that lets you remix and create **data** mashups using a visual editor
- No need to host, we do it for you

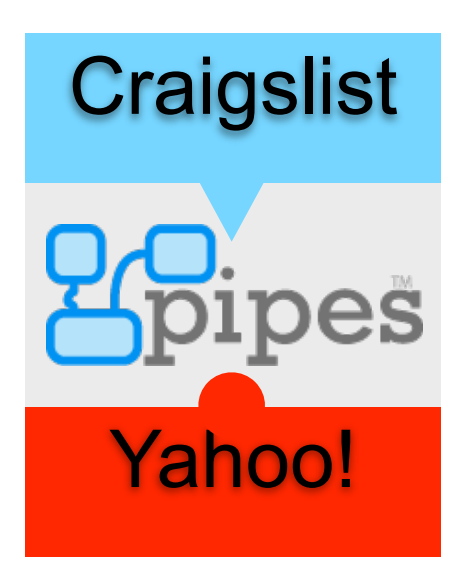

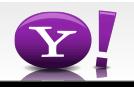

#### **Demo**

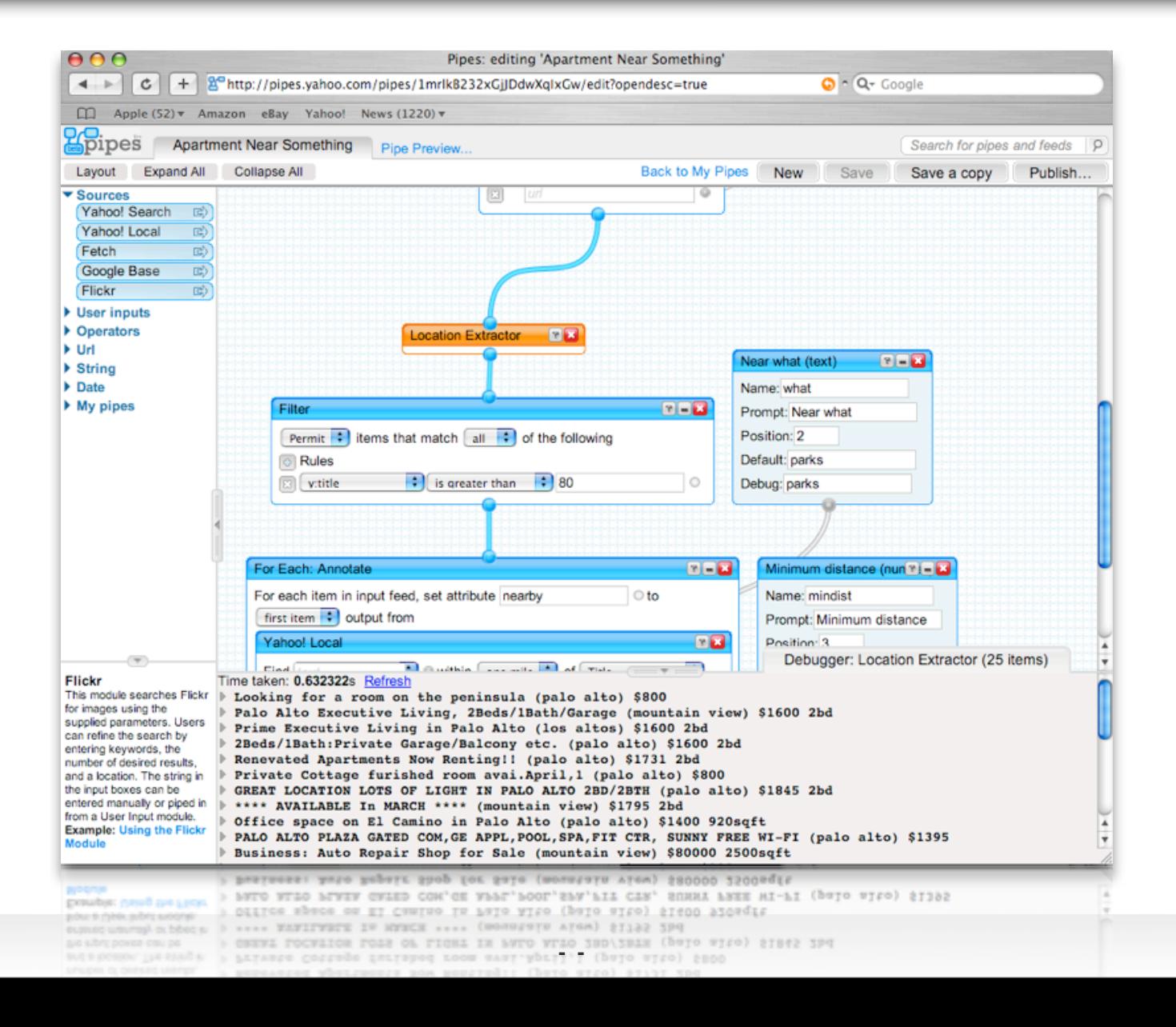

## **Piecing things together in the cloud**

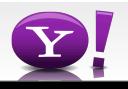

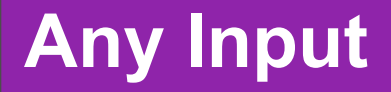

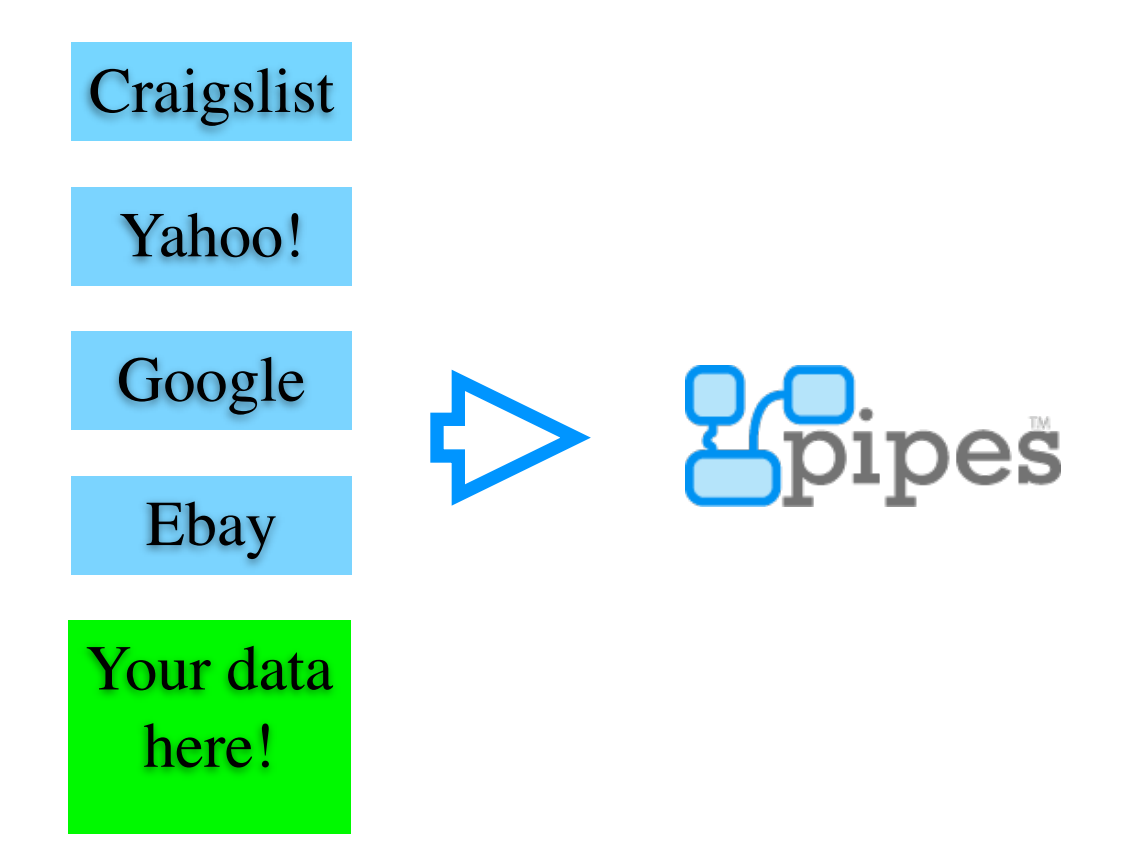

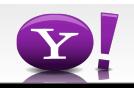

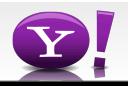

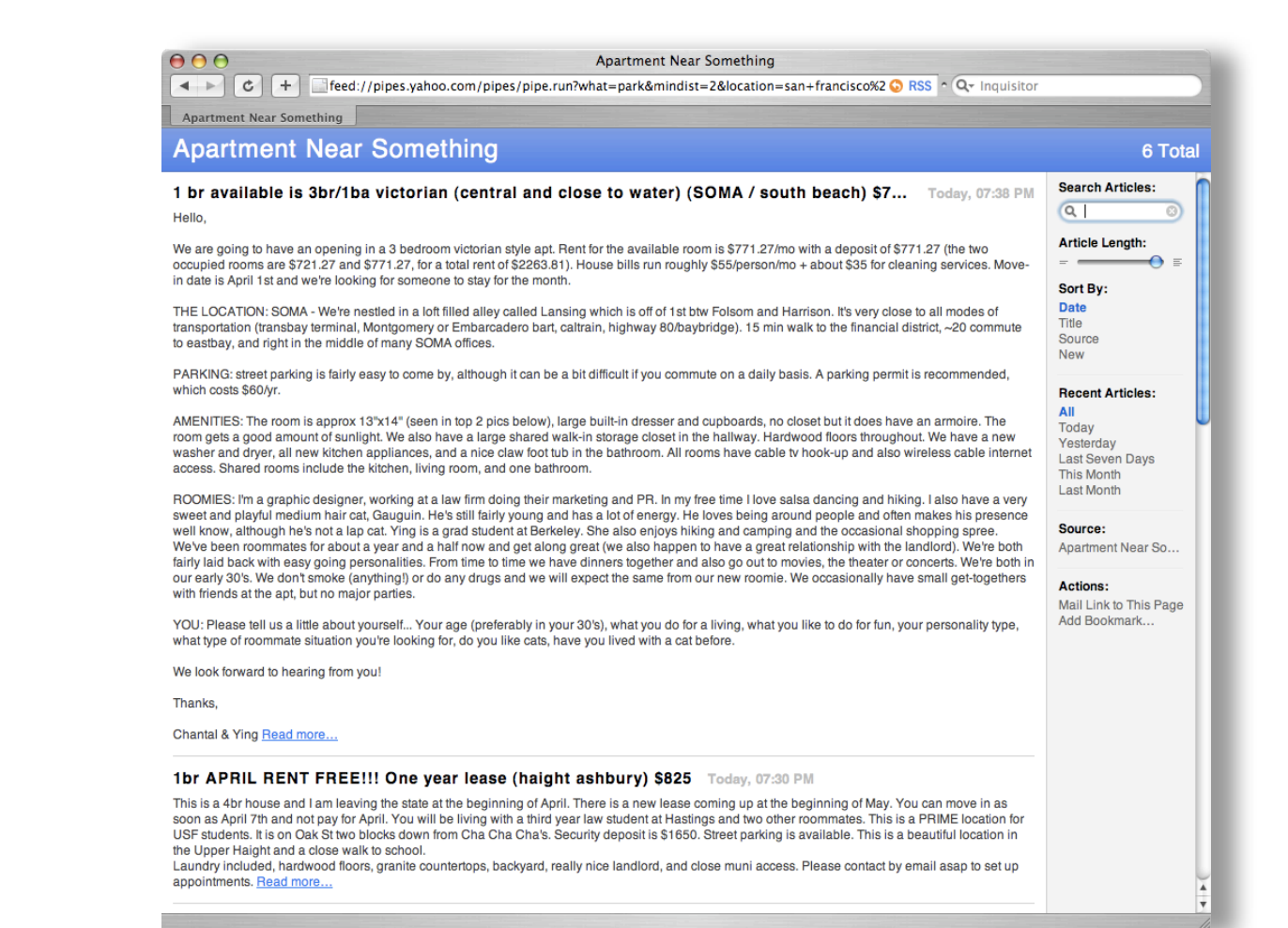

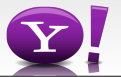

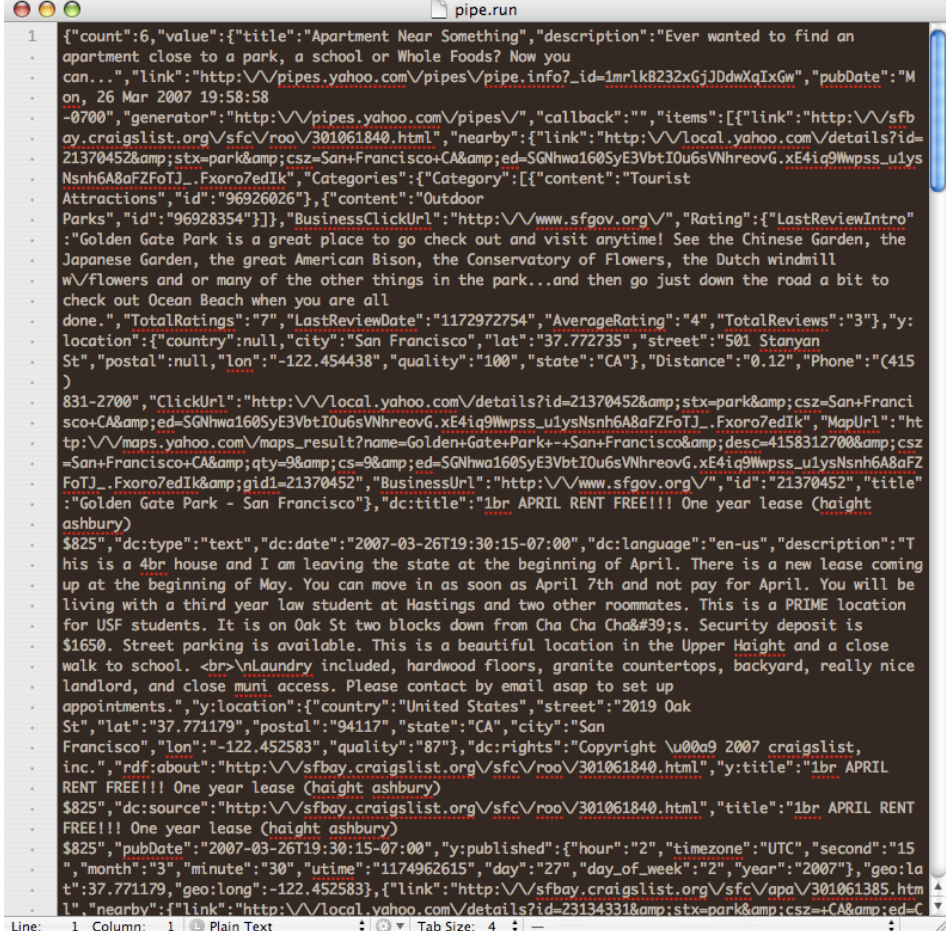

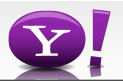

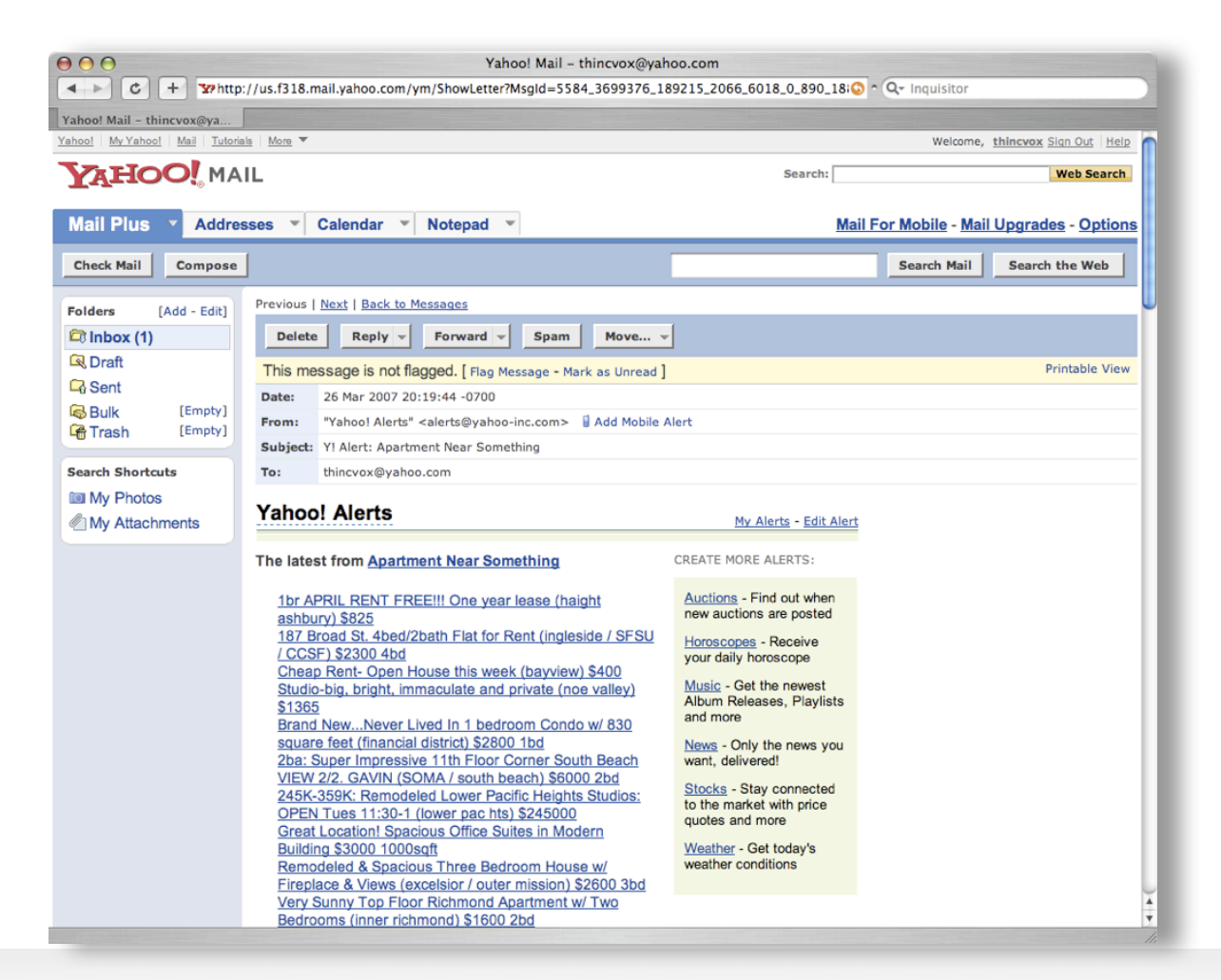

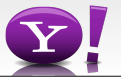

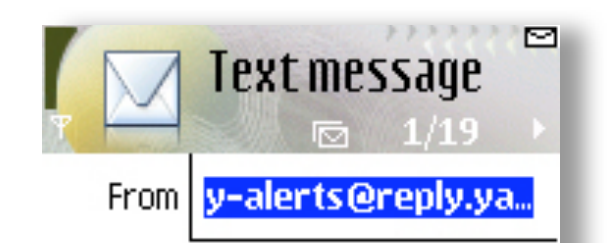

Y! Alerts: This is a 4br house and I am leaving the state at the beginning of April. There is a new lease coming up at the...

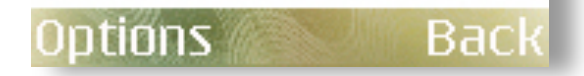

**- -**

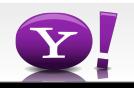

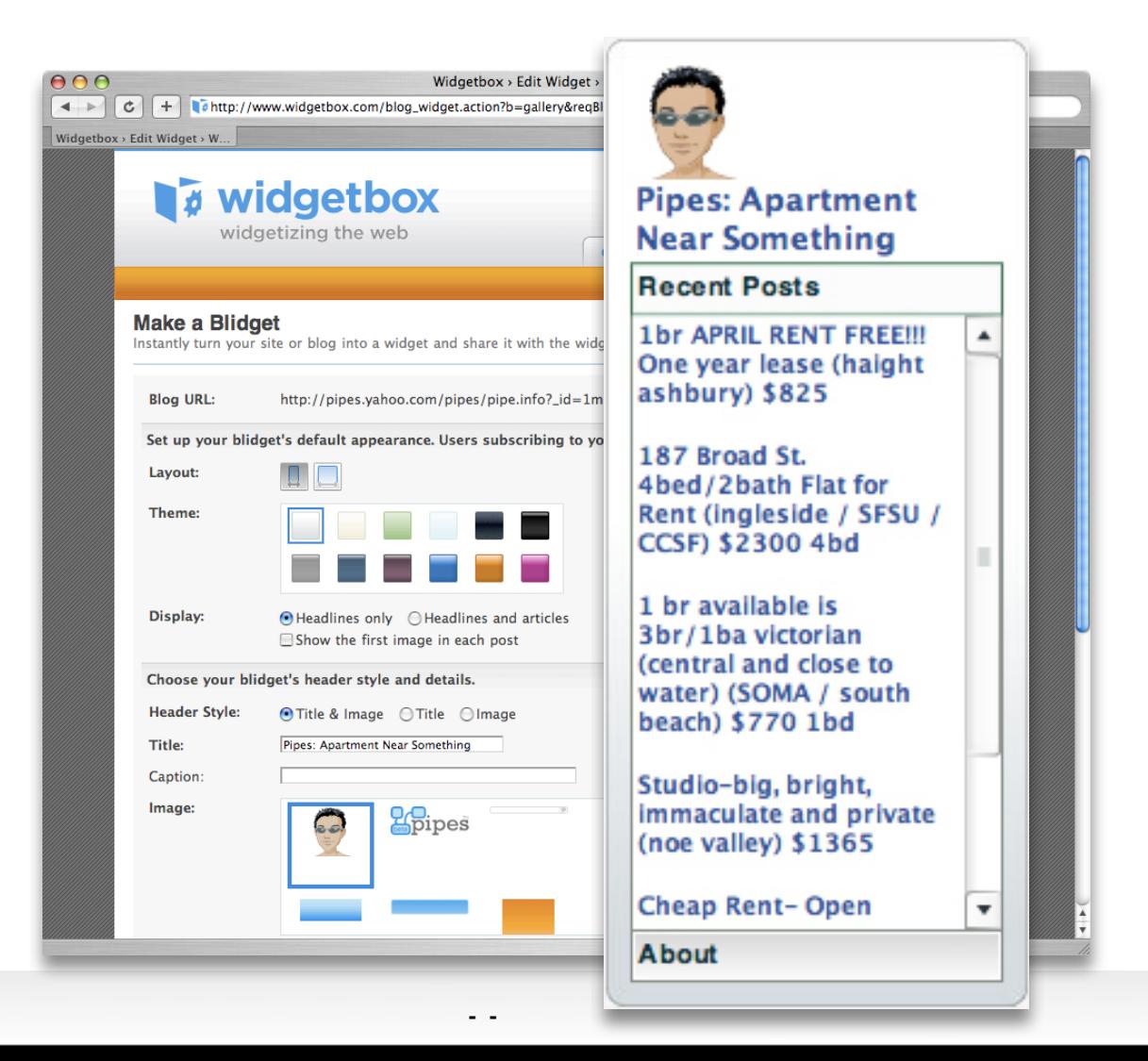

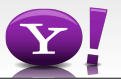

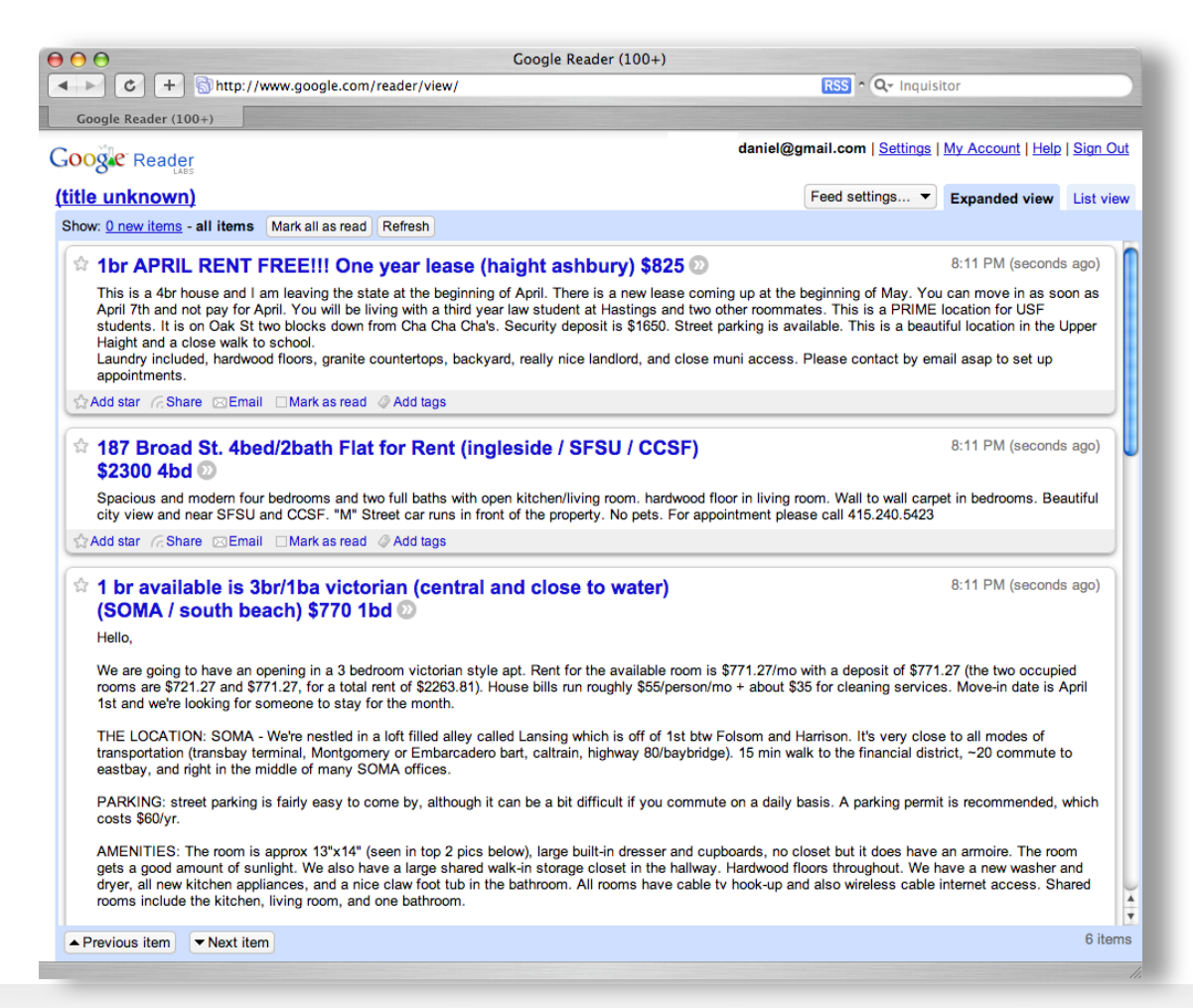

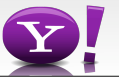

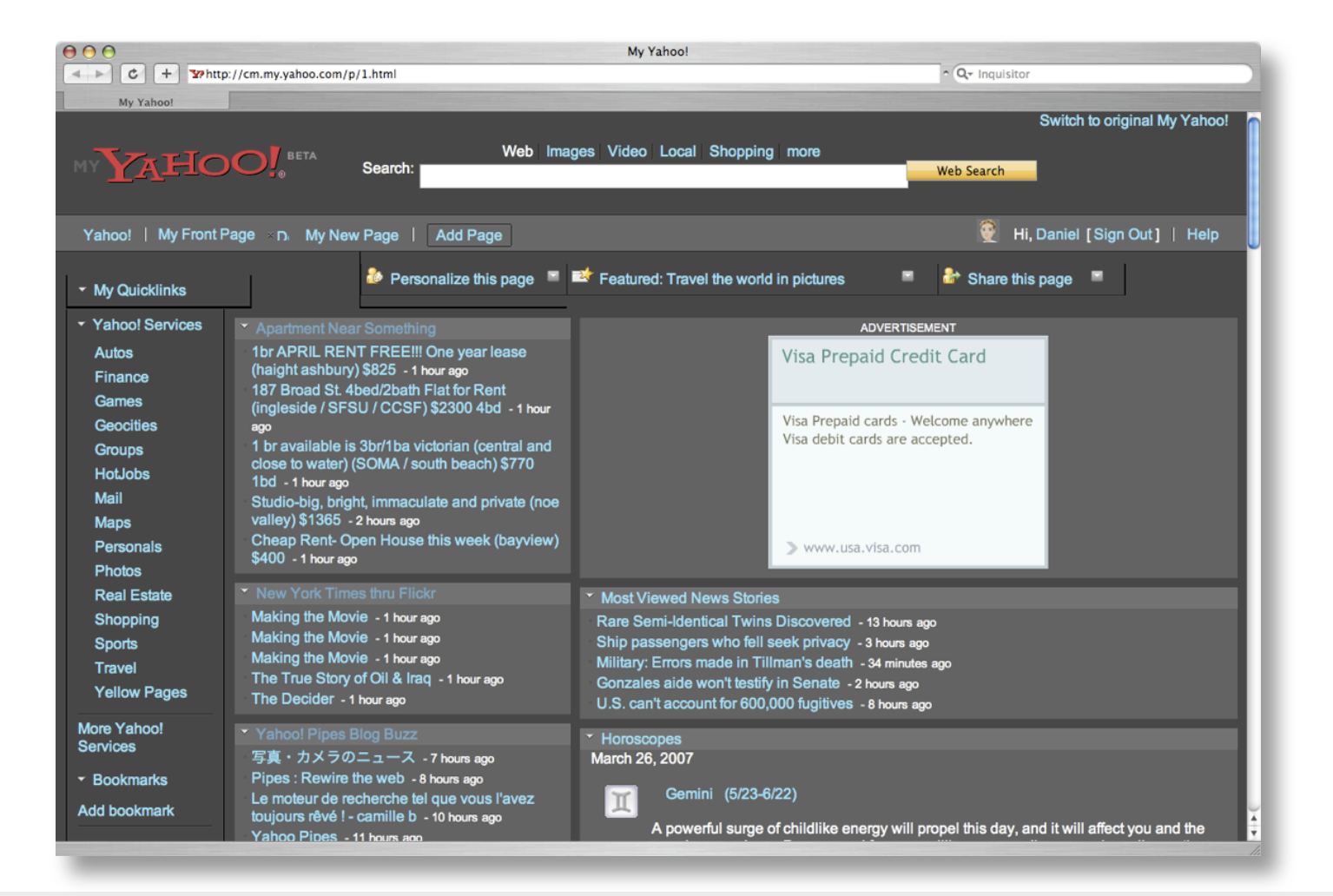

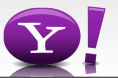

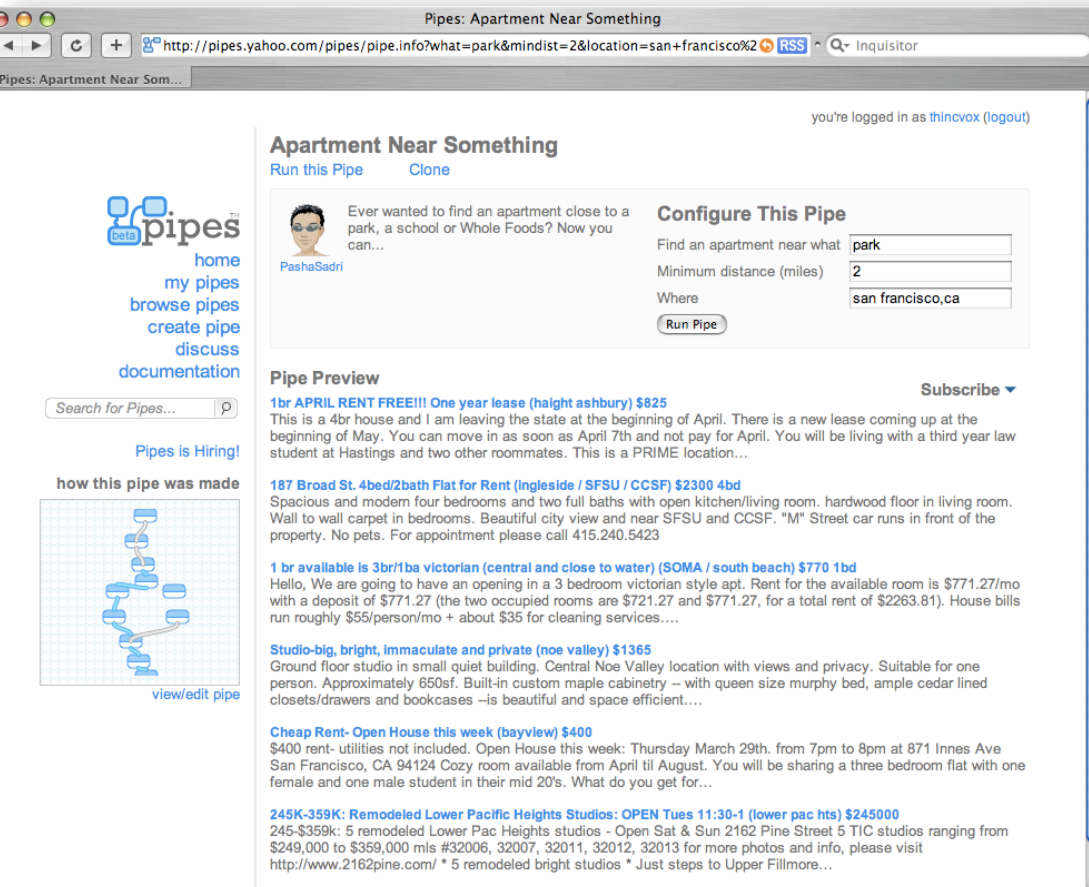

Tools a Get as RSS 9 Get as JSON

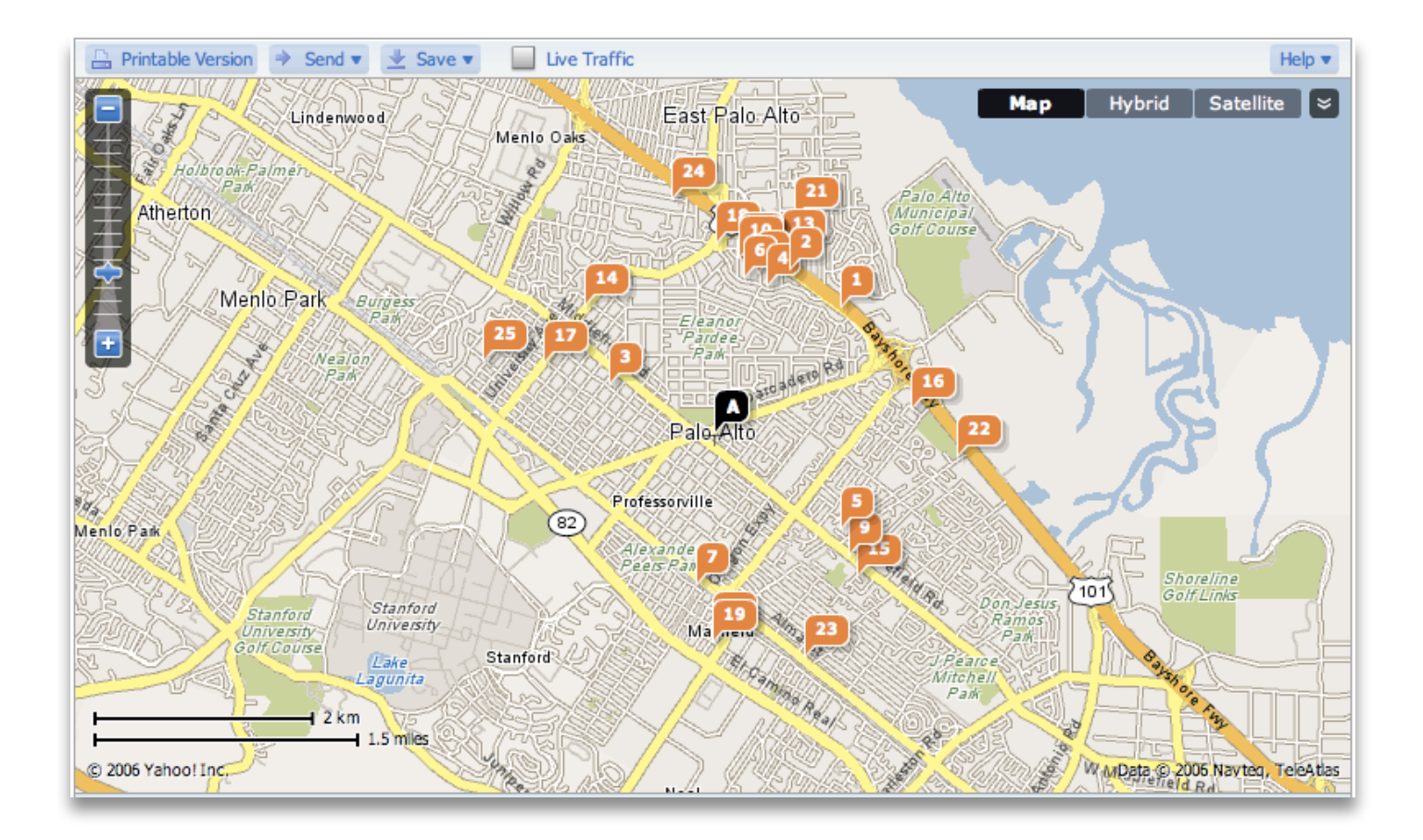

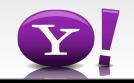

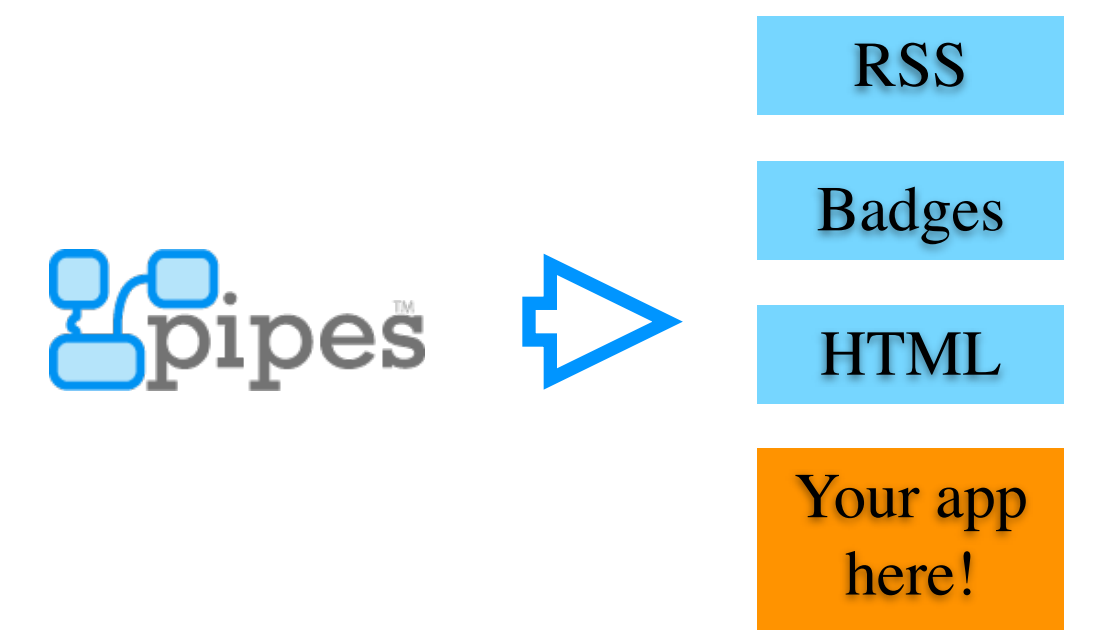

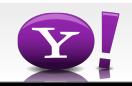

## **Any Process**

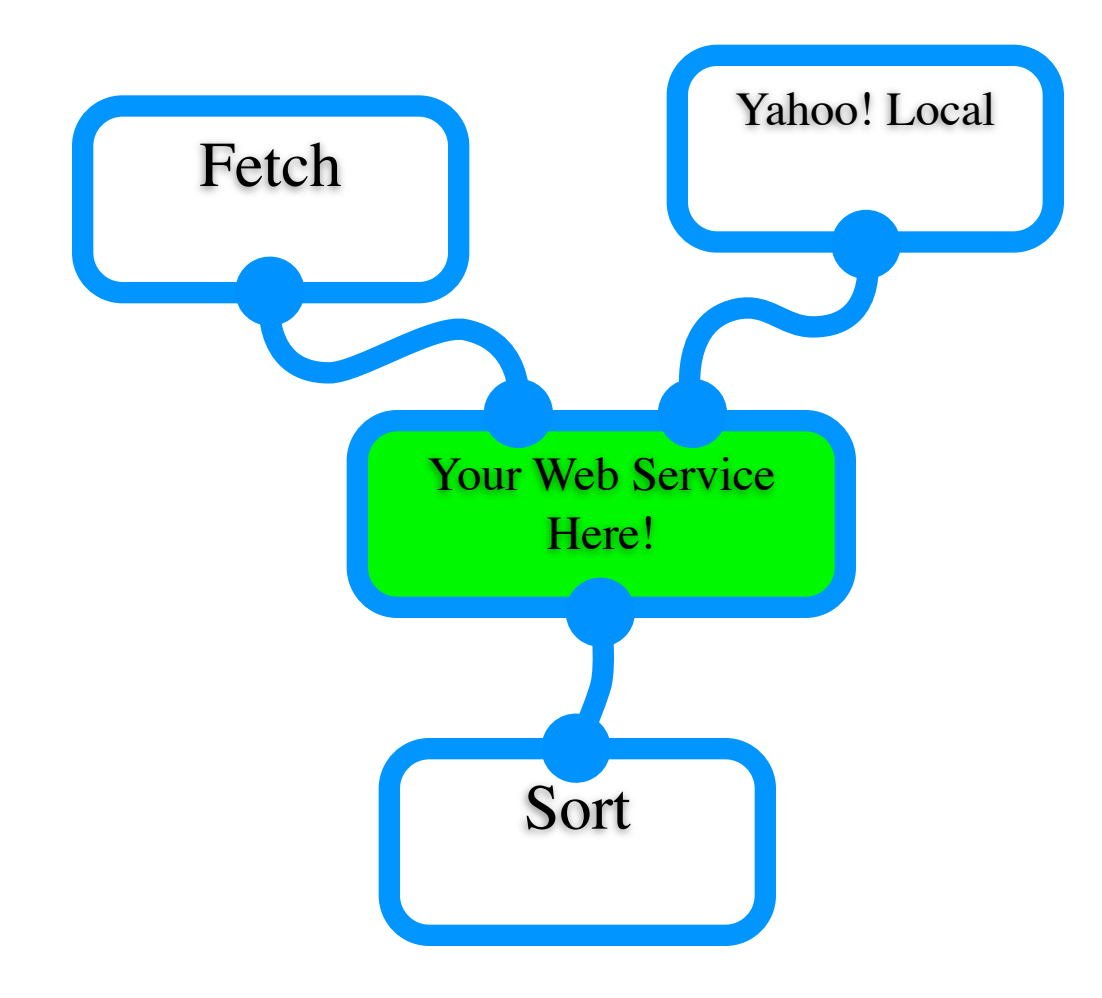

**- -**

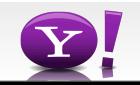

#### **Openness**

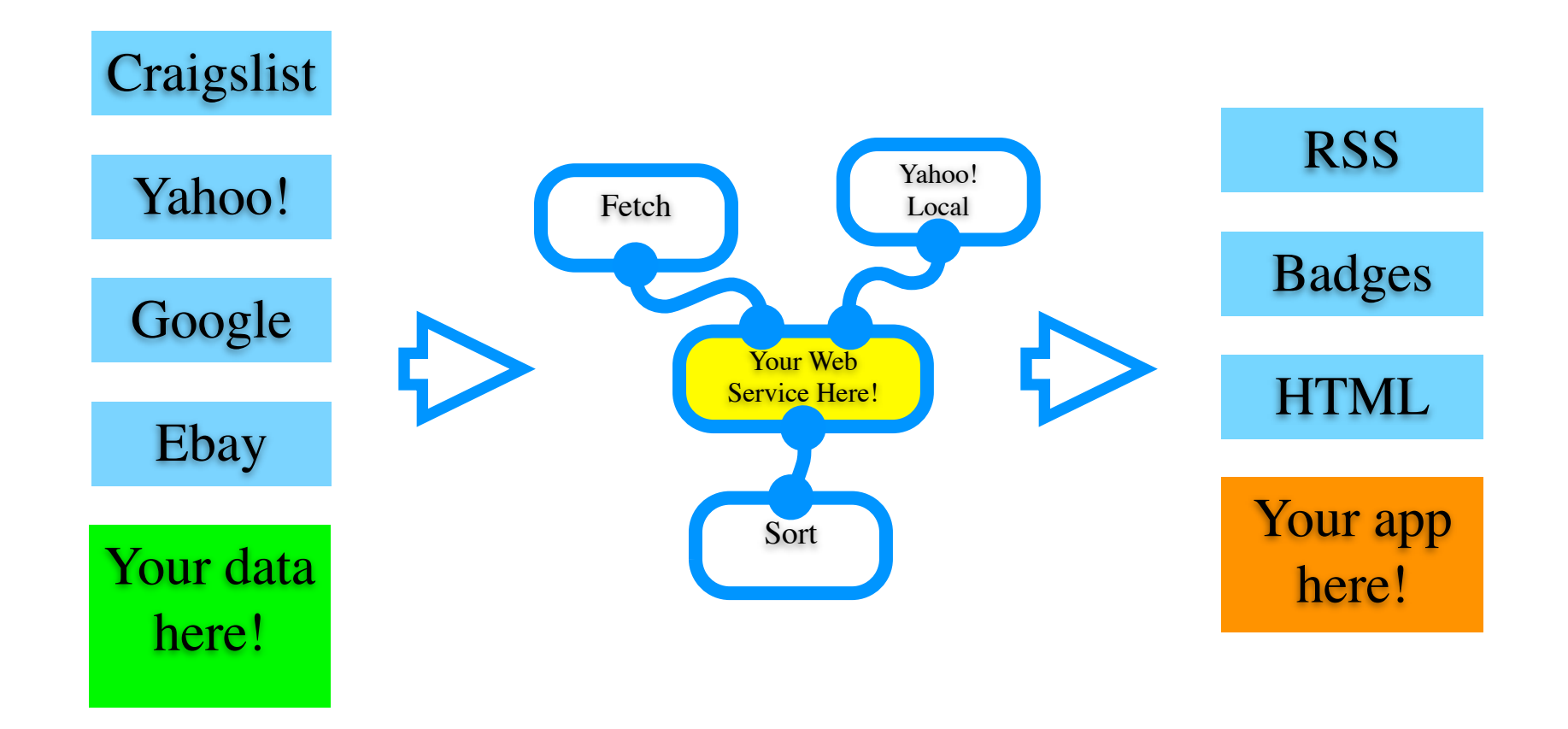

**- -**

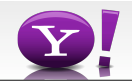

## **Hot Deals Search**

• Searches across many different deal hunting sites on the internet looking for the best prices. You can search for particular items or just let the pipe find the best of what's available Buy Online or Contact Us: 1-800-449-3355  $\equiv$  Cart  $\parallel$  & Sign In

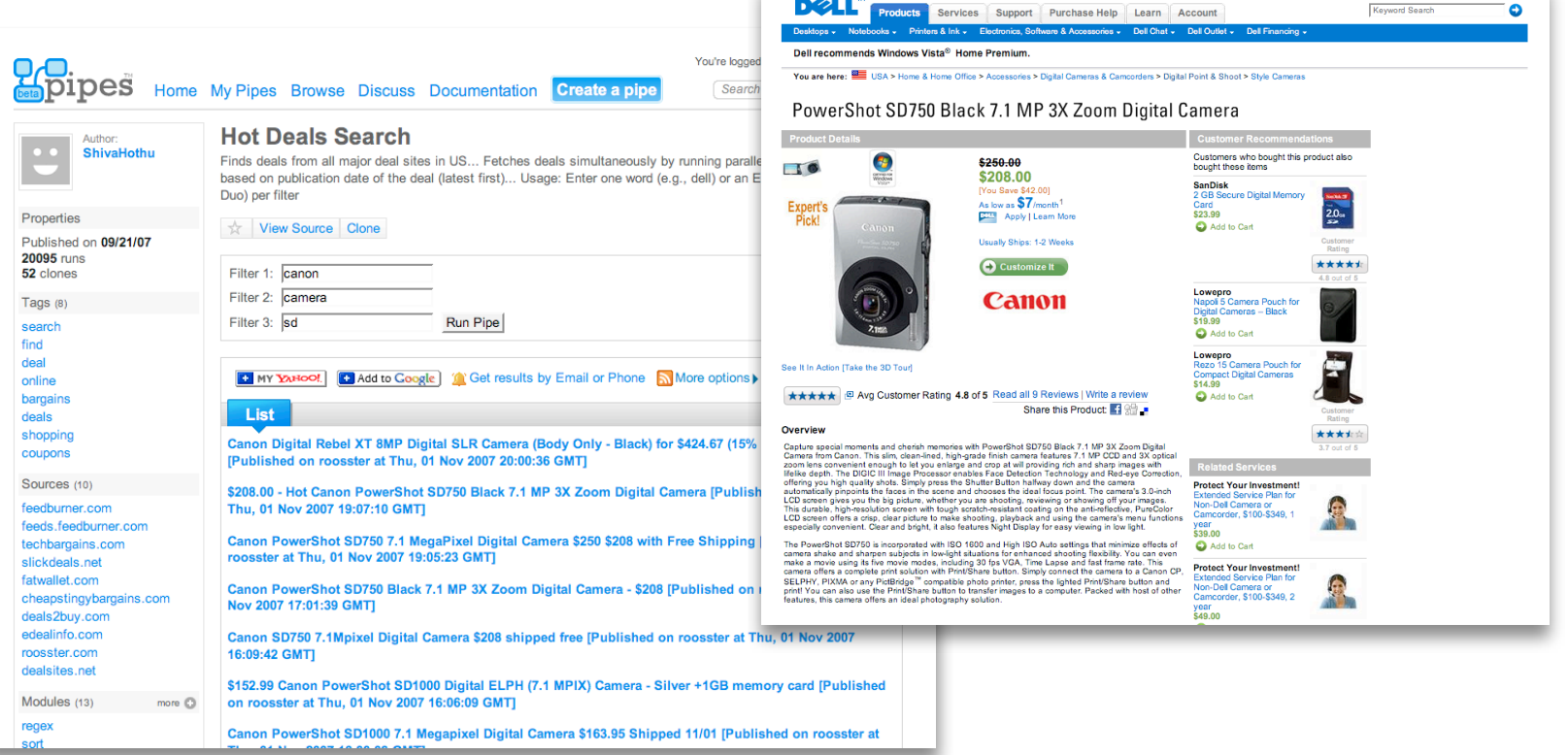

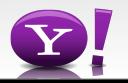

## **Geoannotated Reuters News**

Takes an RSS feed from the Reuters news service, and "geocodes" each item - making it possible to show where that news item is happening on a map of the world.

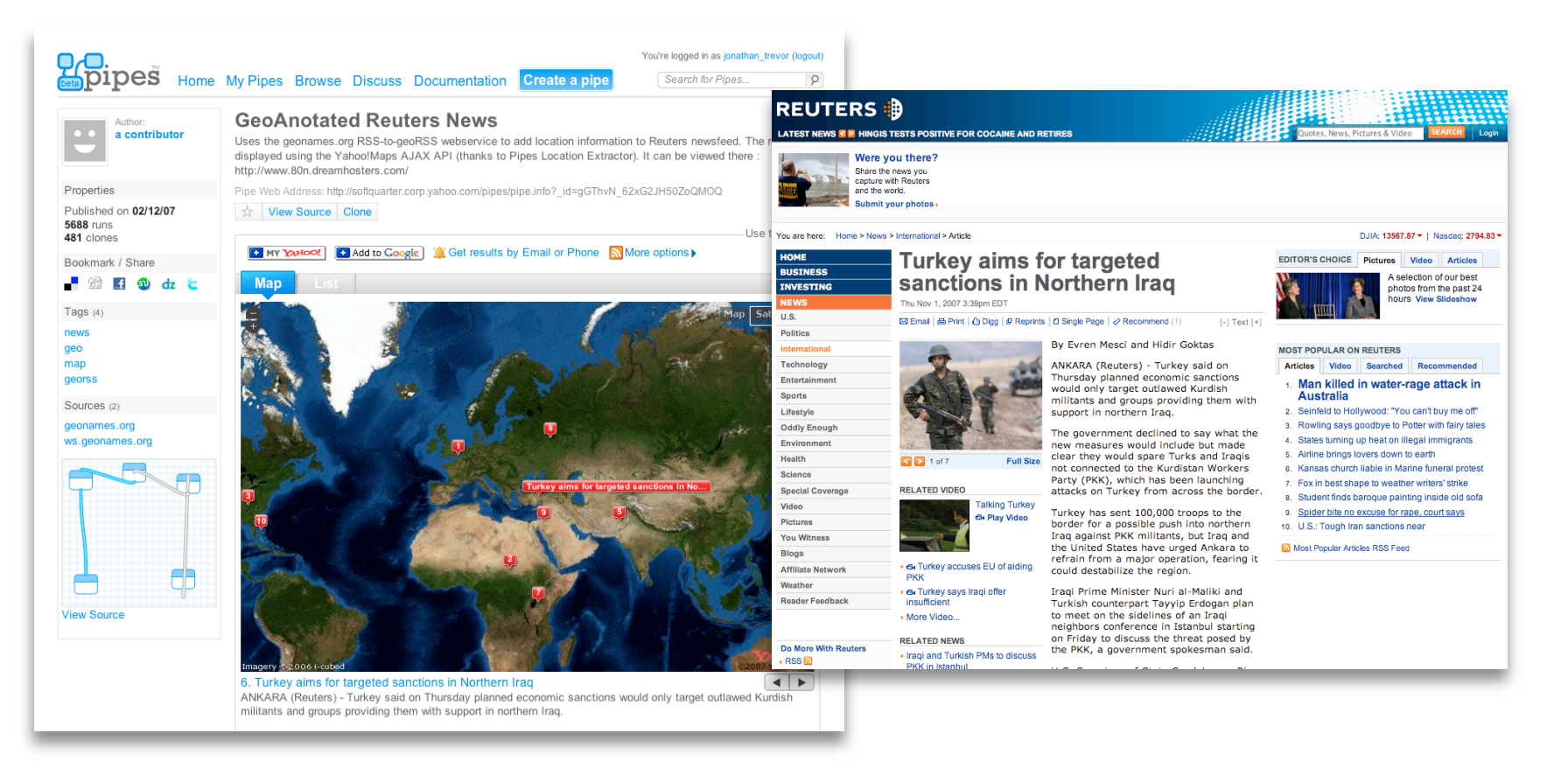

## **Who's Viewed My LinkedIn Profile**

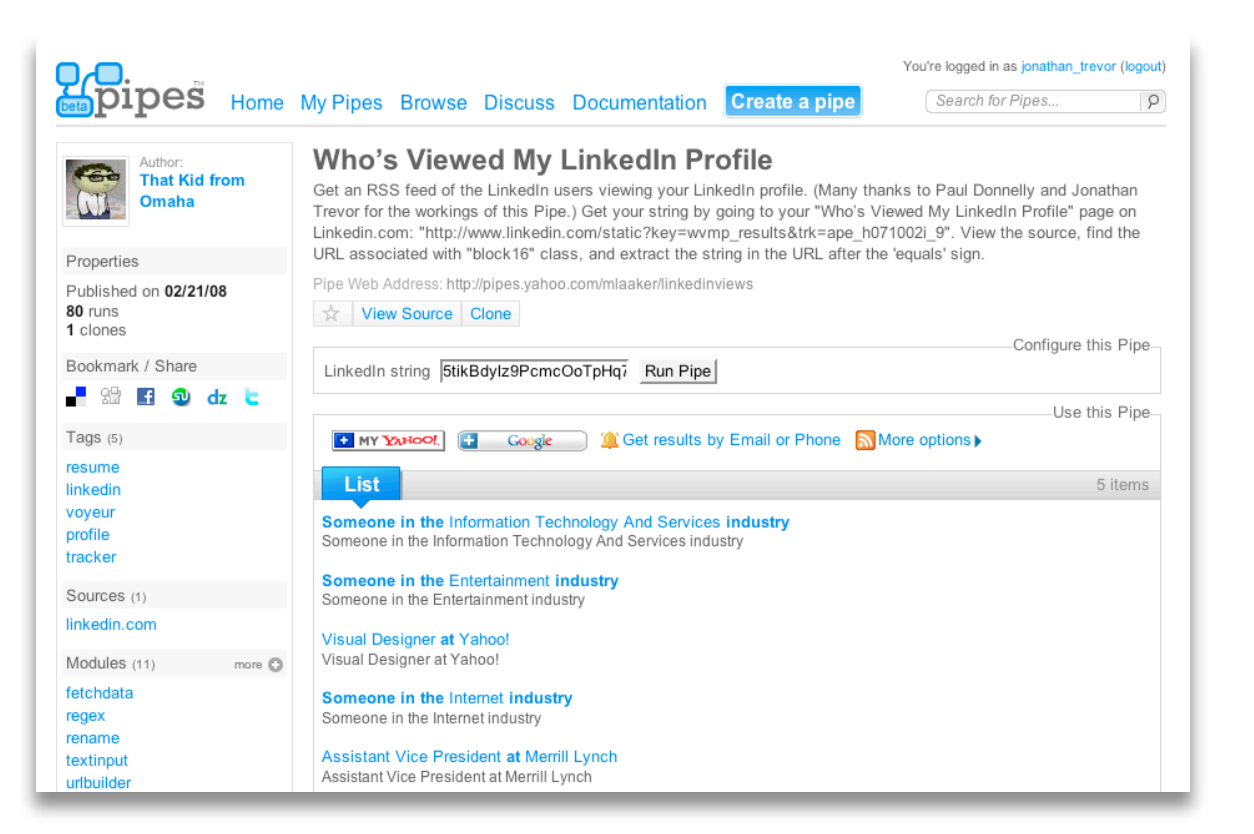

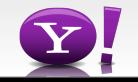

## **Kiva Loans by Location**

Gets a list of the micro-loans people have been making through the Kiva site, and shows the amazing variety of people and places that these loan are helping out.

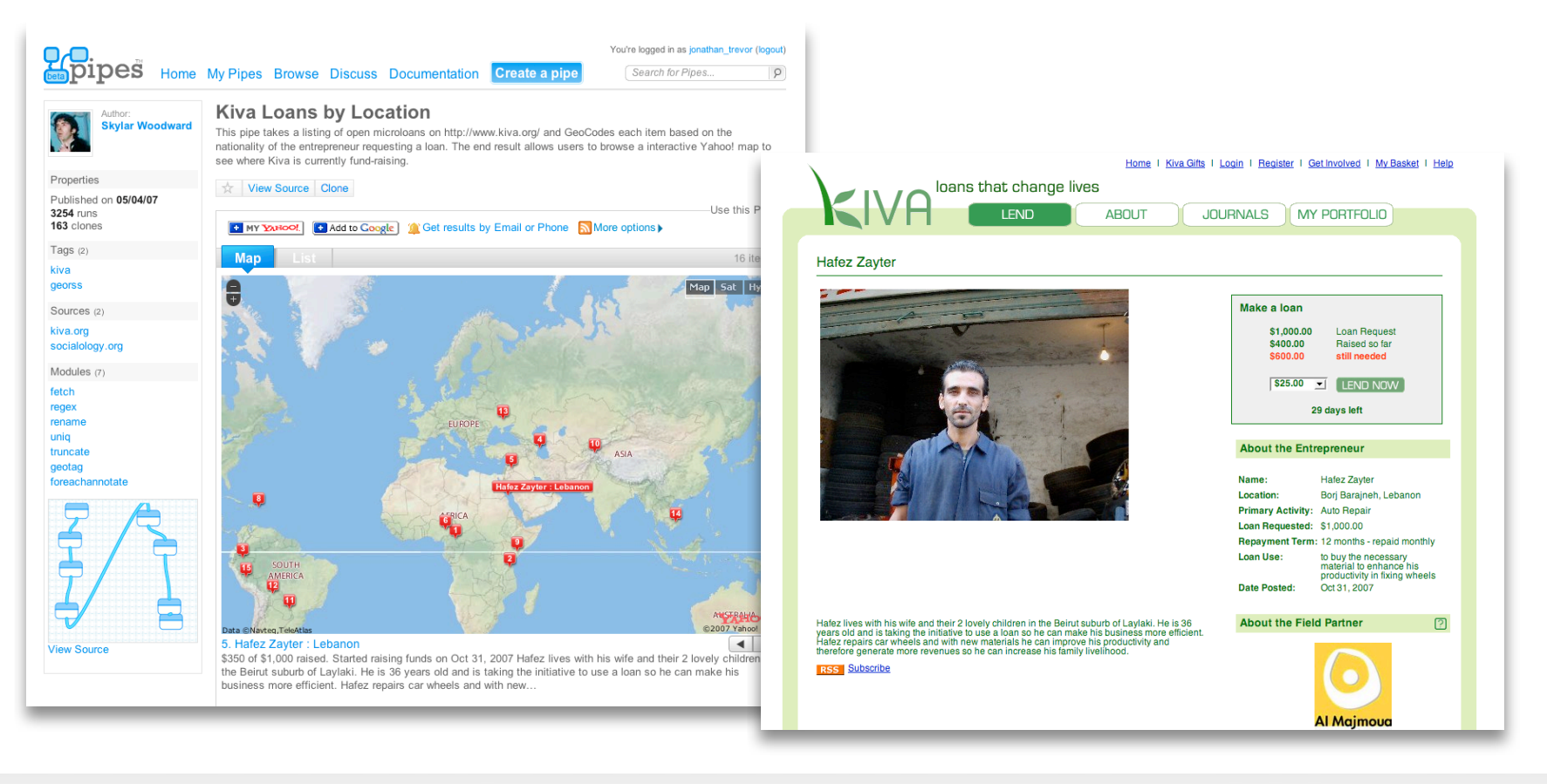

## **Yahoo! Buzz Image Search**

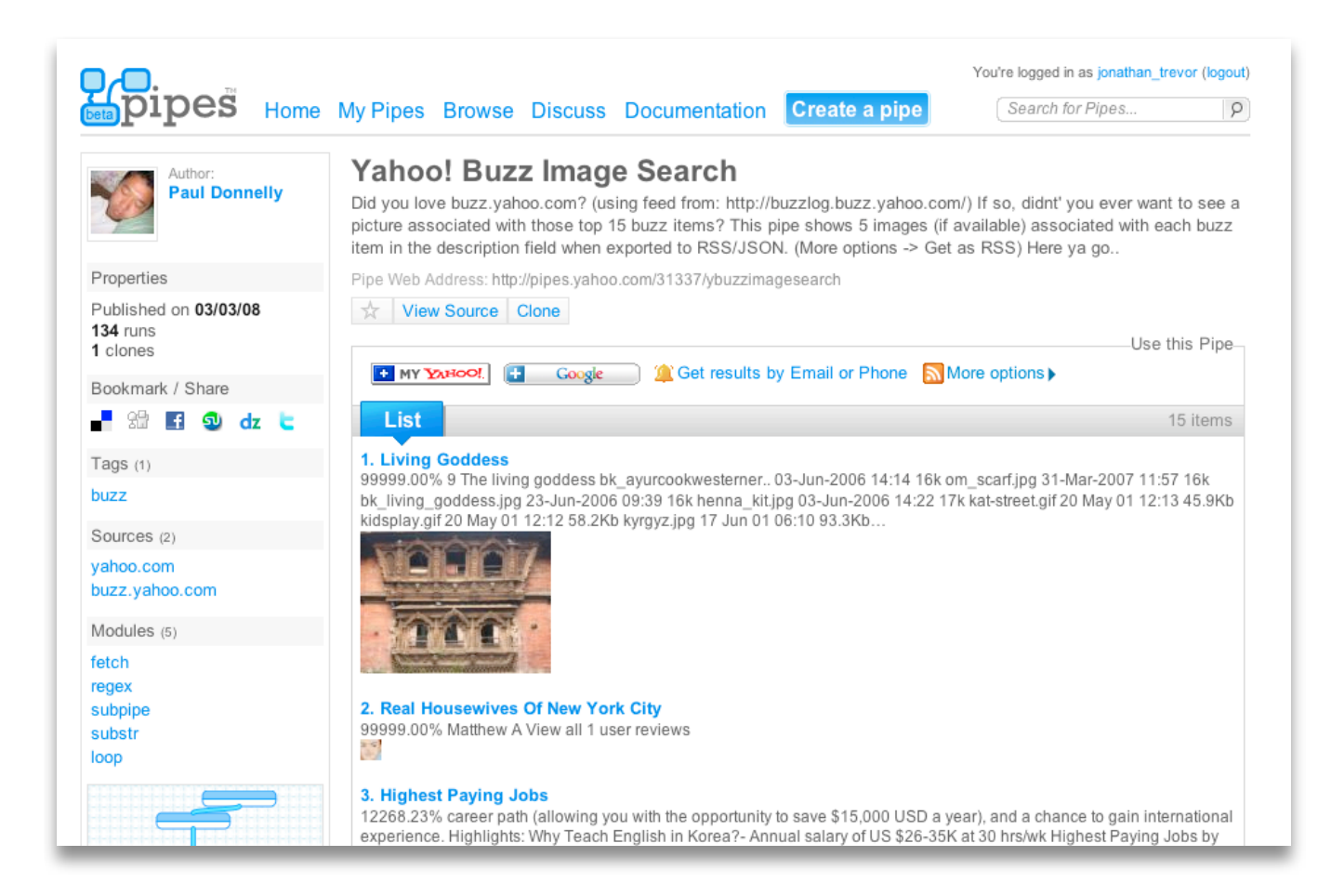

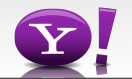

## **Yahoo Finance Stock Quote Watch List Feed w/ Chart**

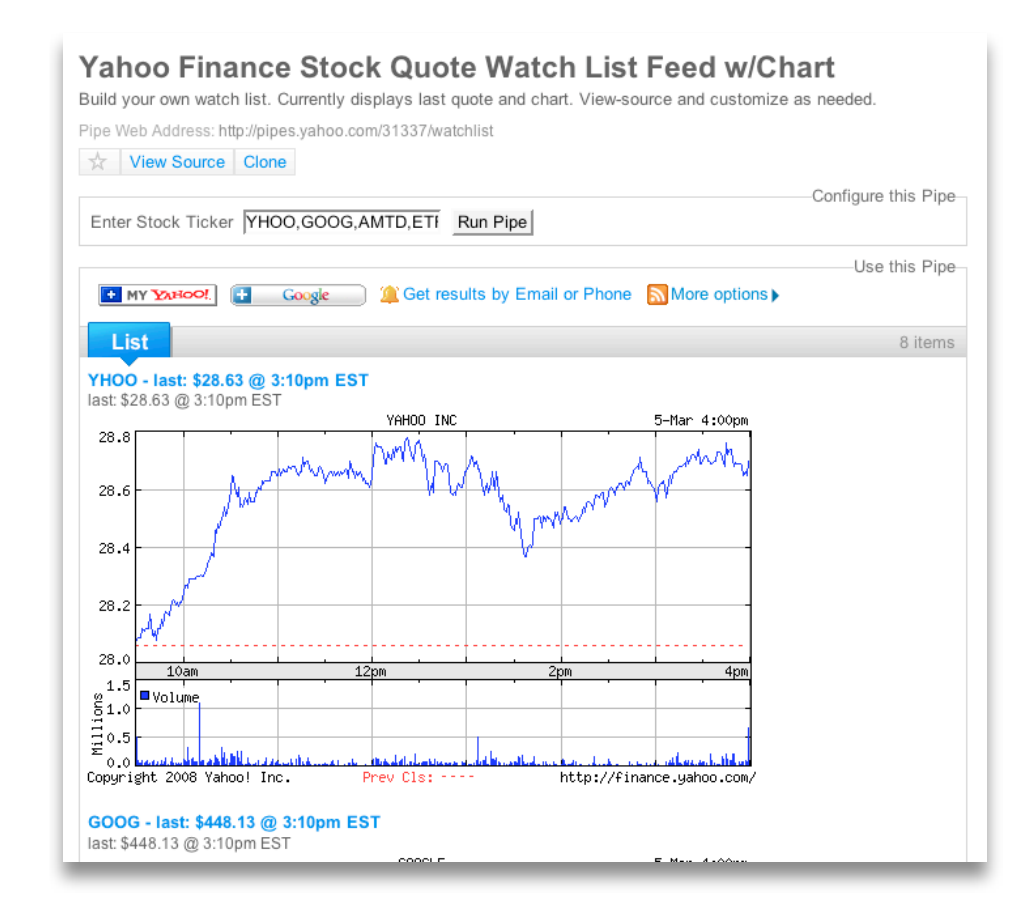

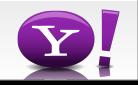

## **Contact's Favorite's**

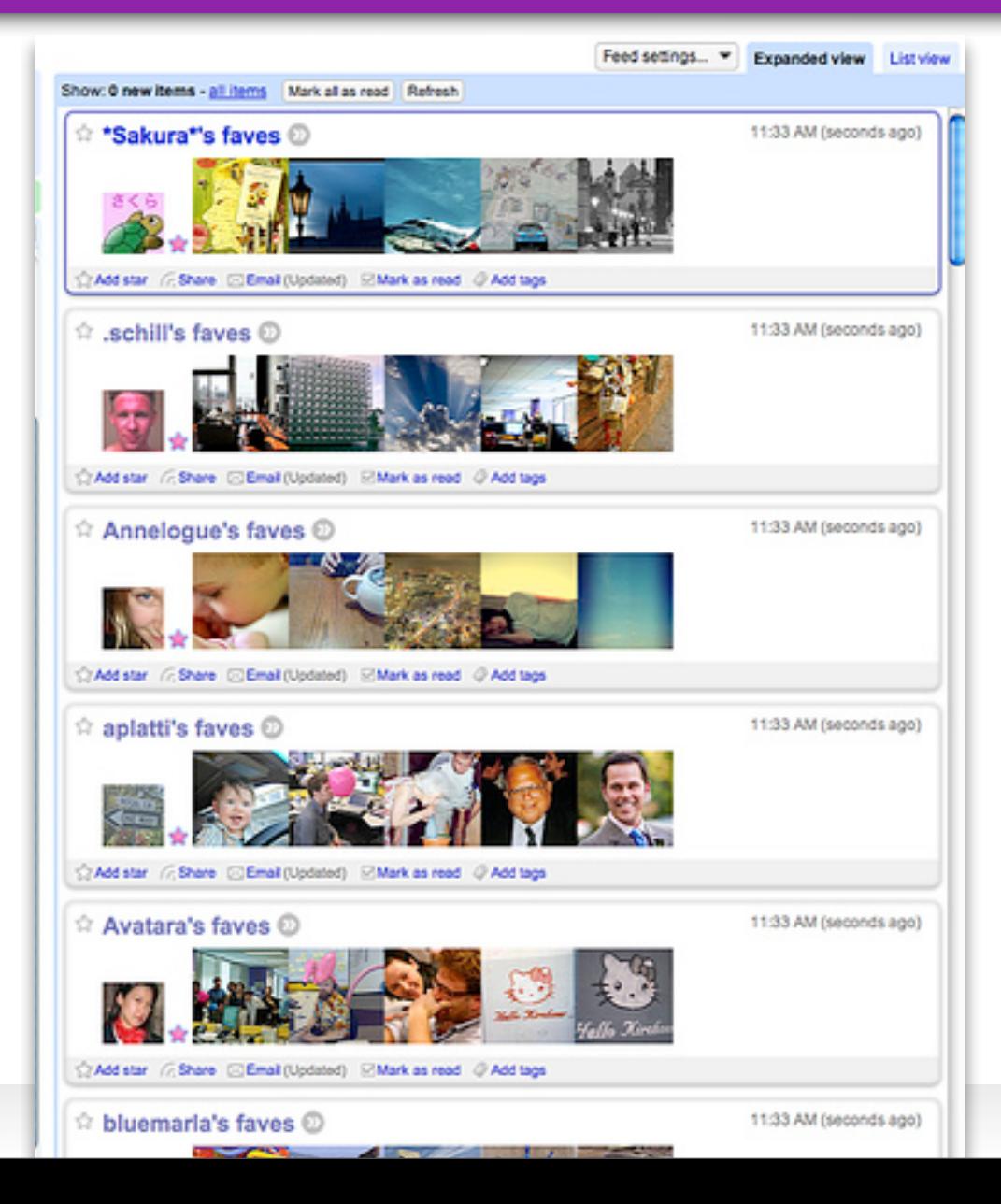

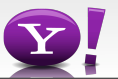

## **Yahoo Unanswered Questions**

• Finds those questions in the Y! answers site that don't currently have an answer - so you can show how smart you are and answer those tricky questions.

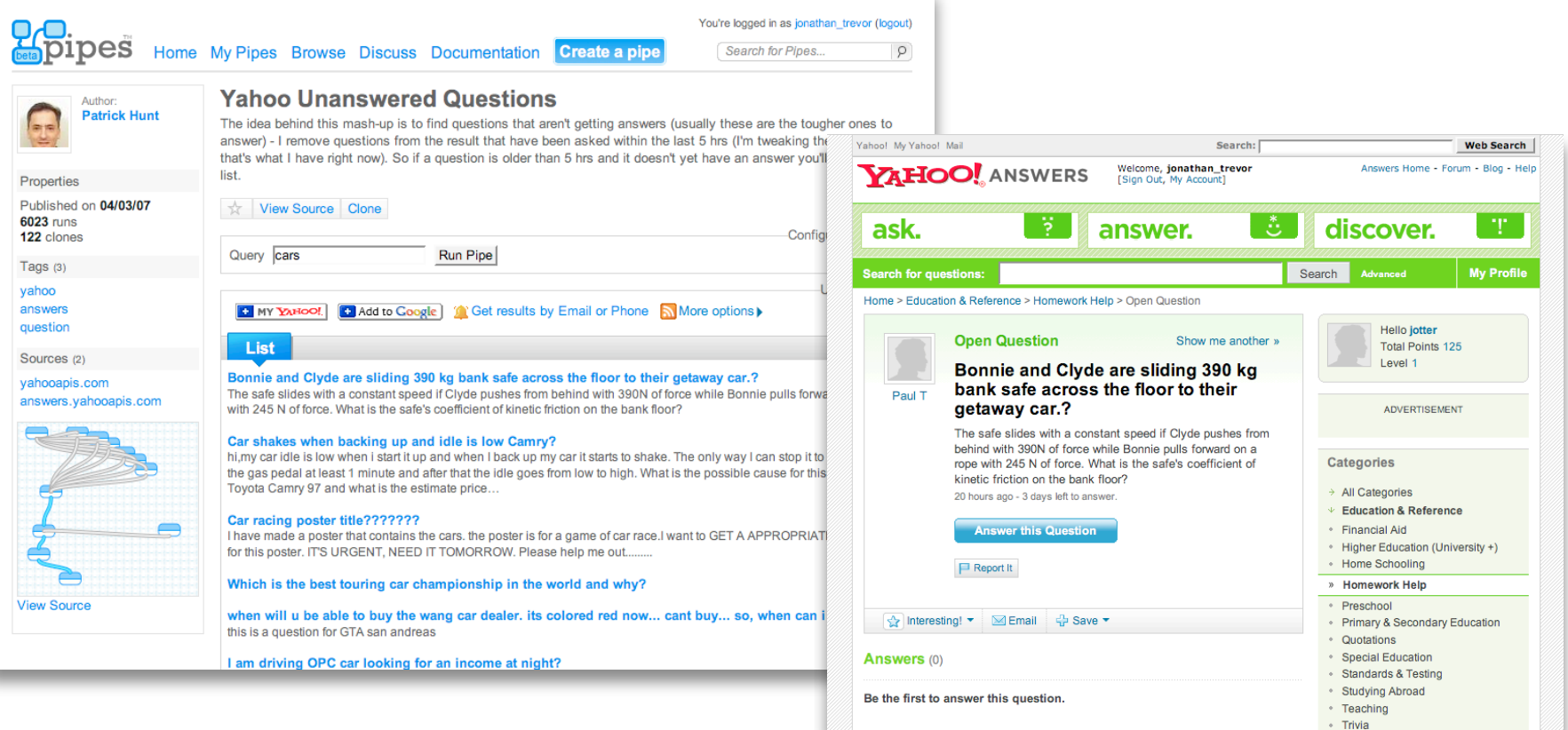

## **Babbler by Max Case**

• Translates IM messages in Second Life

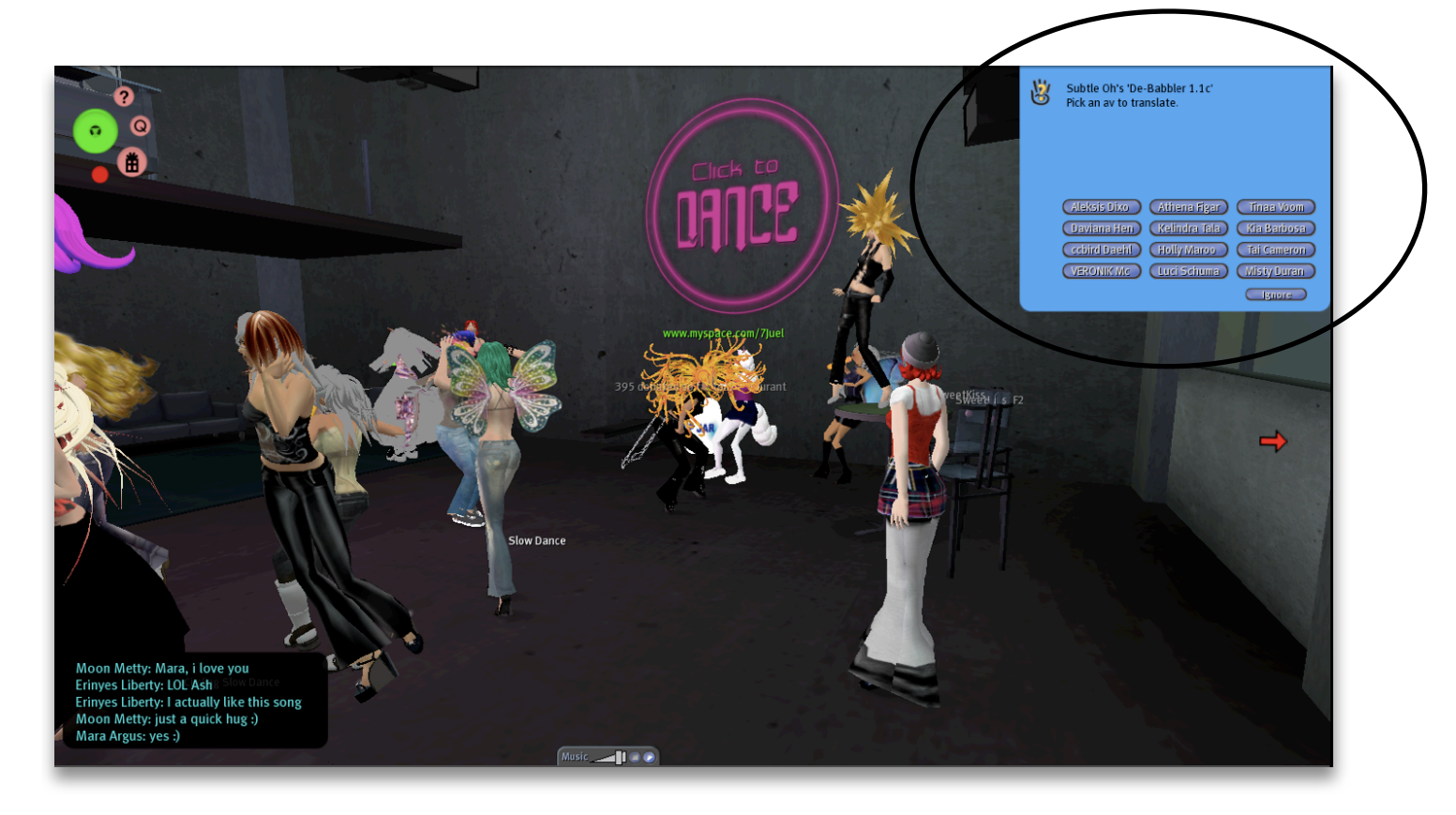

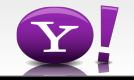

## **Advantages to developers**

- Why use an online service to do this?
	- Leveraging large infrastructure
		- Faster access to network resources
		- Faster access to network services
	- System-wide knowledge
	- Leverage inter-organizational agreements
	- Easy to "string" together with other services
	- Easy to use (REST-style URLs)

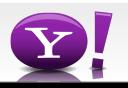

## **Run / Get the data**

• Each Pipe gets its own "hosted" page

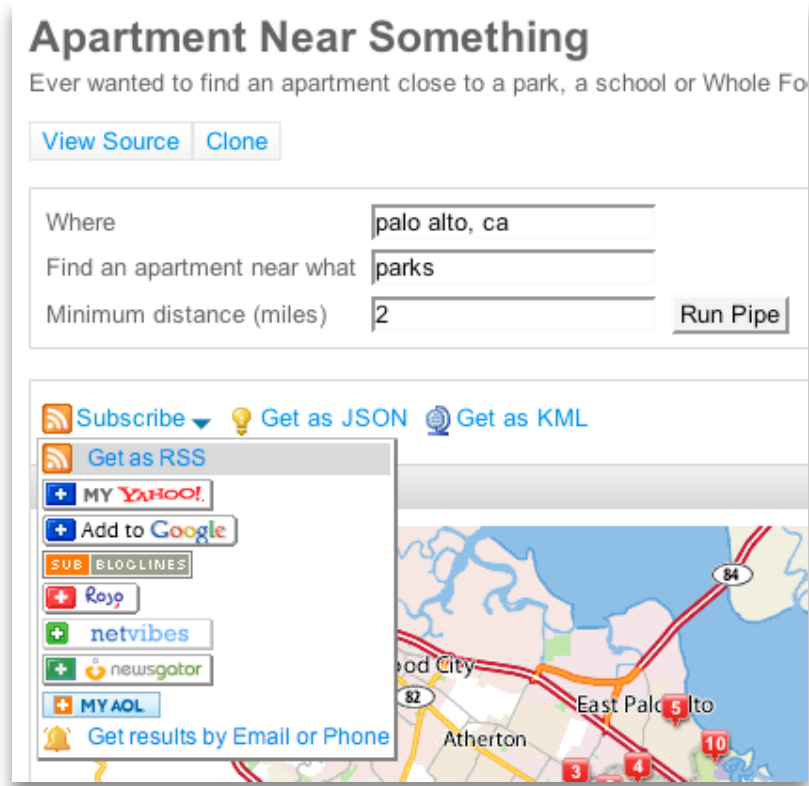

• Use the REST-style URLs to get the data

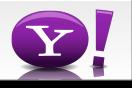
### **Run / Get the data**

• Each Pipe gets its own "hosted" page

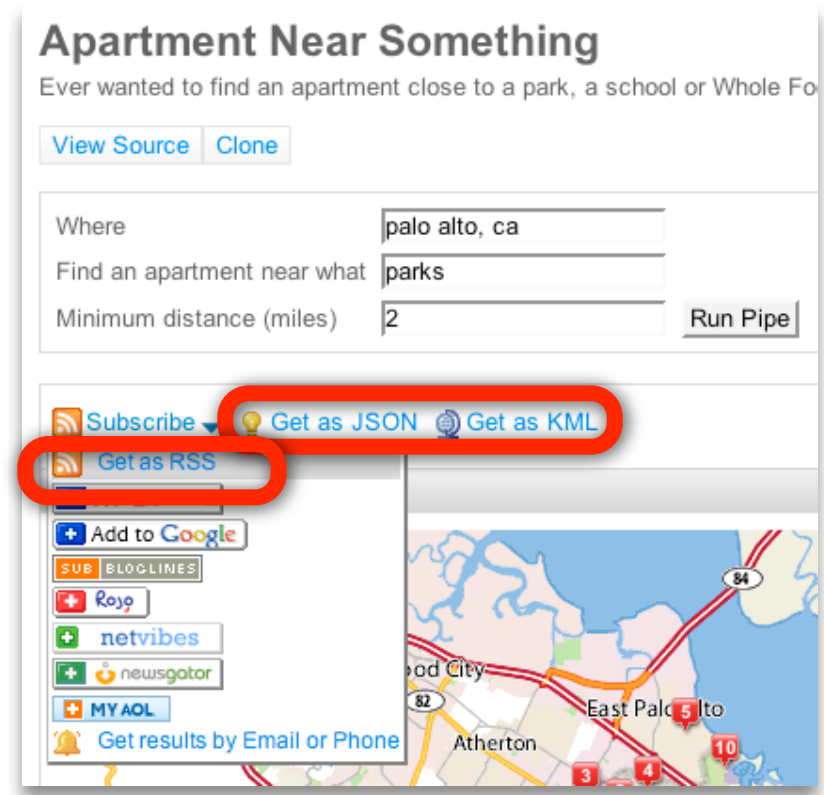

• Use the REST-style URLs to get the data

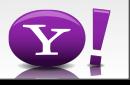

### <http://pipes.yahoo.com/pipes/pipe.run?>

\_id=1mrlkB232xGjJDdwXqIxGw

& render=json1 &location=palo+alto%2C+ca &mindist=2 &what=parks

&\_callback=foofunction

The ID of the Pipe

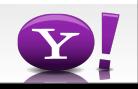

### <http://pipes.yahoo.com/pipes/pipe.run?>

- \_id=1mrlkB232xGjJDdwXqIxGw
- &\_render=json
- &location=palo+alto%2C+ca
- &mindist=2
- &what=parks
- & callback=foofunction

The format of the output (rss, json, kml, ical, csv)

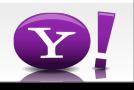

### <http://pipes.yahoo.com/pipes/pipe.run?>

\_id=1mrlkB232xGjJDdwXqIxGw

&\_render=json

&location=palo+alto%2C+ca &mindist=2

&what=parks

&\_callback=foofunction

The per Pipe user customizable parameters

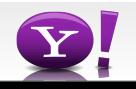

# <http://pipes.yahoo.com/pipes/pipe.run?> \_id=1mrlkB232xGjJDdwXqIxGw &\_render=json &location=palo+alto%2C+ca &mindist=2 &what=parks &\_callback=foofunction Optional JSONP callback function

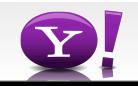

### **A year and a half in the wild: a few observations and lessons**

- 20+ releases, 600k+ Pipes later
- Unexpected breadth
	- Experts who want to exploit the service
	- Non-programers with much simpler needs

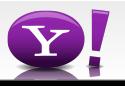

### **Web addressable data...**

- is very malformed
- can be slow
- needs considerate access
- can be untrustworthy
- can be inaccessible from "here" (behind firewall etc)

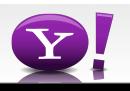

### **Data in the Engine...**

- is "cleaned" (and repaired) into UTF-8
- is cached for
	- performance
	- playing well with others
	- several HTTP proxy layers
		- serve stale and force caching
- is "sanitized"

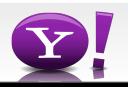

### **Making it easy to consume**

- Its easy to make useful data in the cloud
	- Its not easy enough (for many) to use it after
	- Visualization beyond lists in RSS readers
- Badges are frequently requested
- Three variants for common types of data in Pipes

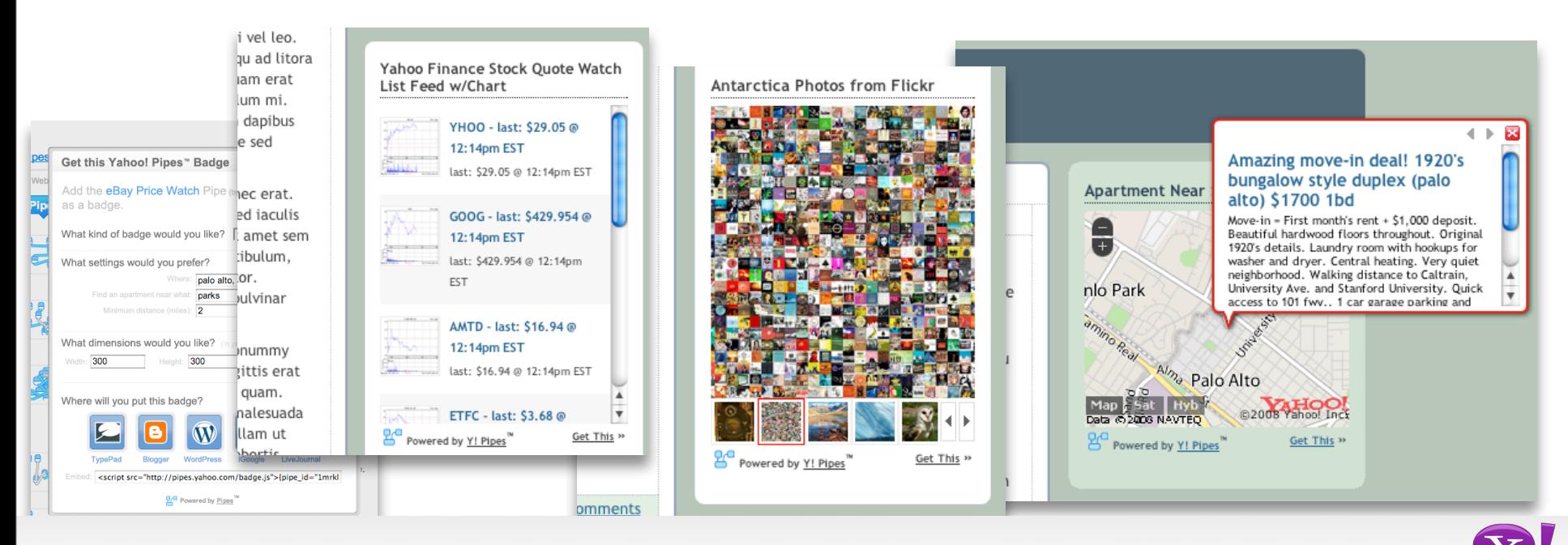

## **Typical Pipes/mashups**

- Four types of mashup
	- Feed aggregation with filtering
	- Two-source mashups
	- Data transformation and geocoding
	- Complex mashups using REST APIs
- Geocoding remains a "mashup" favorite

![](_page_45_Picture_7.jpeg)

### **Reasons for adoption**

- Lower barrier to use
	- Graphical editor made it quick to write Pipes, attracted nondevelopers
	- "View Source" and "Clone" for learning/tweaking
- Wide array of data input formats and data output formats enabled Pipes to become a useful "component" in a larger ecology
- Web 2.0 responsiveness to community

![](_page_46_Picture_6.jpeg)

### **Inaccessible data**

- Lots of requests for more rich and personal data
	- Text documents, word documents, mail, Excel spreadsheets
	- Also organizational data
- Workarounds (to some) emerged
	- Online spreadsheets, calendars (gcal) with private RSS feeds and so on

![](_page_47_Picture_6.jpeg)

- We started by focusing on RSS
	- high-level building blocks and operations
	- good for common tasks and novice users
- We listened to our user's desires

![](_page_48_Picture_5.jpeg)

### **...vs Complexity**

- Added sources for parsing JSON, XML, CSV, ICAL ...
- Added modules that could do more and be combined in many ways
- At the cost of simplicity
	- Harder to explain, use, compose
	- Stretching the capabilities of many users and a visual development environment

![](_page_49_Picture_6.jpeg)

# Yahoo! Query Language (YQL)

![](_page_50_Picture_1.jpeg)

# **YQL**

- Part of the recent Y!OS release
	- Social APIs, Universal profile, Application platform...
- Mediator service that enables developers to query, filter and combine Y! data and beyond
	- Yahoo! web services and any URL-addressable structured data sources
- Exposes a SQL-like SELECT syntax that is both familiar to developers and expressive enough for getting the right data

**- -**

- YQL operates on hierarchical documents, not relational tuples
- Like Pipes but with a simple textual language

![](_page_51_Picture_8.jpeg)

### **The language and service**

- Provides three SQL-like statements: SELECT, SHOW, DESC
- Single URL endpoint for executing everything
	- Mix and match external data and Yahoo! APIs

[http://query.yahooapis.com/v1/yql?q=show%20tables](http://query.yahooapis.com/v1/yql?q=show%20tables&format=xml)

- Uses Oauth for authentication
	- Open standard that enables users to grant applications access to (selected) private data

![](_page_52_Picture_7.jpeg)

# **Testing your queries: interactive console**

![](_page_53_Picture_14.jpeg)

![](_page_53_Picture_3.jpeg)

#### **YAHOO!**, DEVELOPER NETWORK jonathan\_trevor | Sign Out

YDN / Yahoo! Query Language / Console

![](_page_54_Picture_15.jpeg)

### **YAHOO!**, DEVELOPER NETWORK jonathan\_trevor | Sign Out

YDN / Yahoo! Query Language / Console

![](_page_55_Picture_17.jpeg)

o! Inc. All rights reserved. Copyright I Privacy Policy

#### **YAHOO!** DEVELOPER NETWORK jonathan trevor | Sign Out YDN Yahoo! Query Language Console http://query.yahooapis.com select \* from social.connections where owner guid=me /v1/yql?q=select%20\*%20from%20social.conn format=xml  $+ +$ **XML** JSON **COPY URL TEST FORMATTED VIEW TREE VIEW** <?xml version="1.0" encoding="UTF-8"?> <query xmlns:yahoo="http://www.yahooapis.com/vl/base.rnq" yahoo:count="5" yahoo:created="2008-09-30T02:48:54Z" yah| <diagnostics> <url execution-time="185">http://ws.yosint.socdir.spl.yahoo.com:4080/v1/user/UNOY4FVPZVTT7C7KGLGZY4SIRM/connecti <user-time>221</user-time> <service-time>185</service-time> <build-version>2008.09.25.09:48</build-version> </diagnostics> <resuĺts> <connection xmlns="http://social.yahooapis.com/vl/schema.rng" vahoo:created="2008-08-28T20:52:06Z" <guid>54DY7TNO6ZMUWA5C6EWEGFDAWY</guid> <contactId>0</contactId> </connection> <connection xmlns="http://social.yahooapis.com/v1/schema.rng" yahoo:created="2008-08-25T19:52:07Z" <guid>7C7SIF3MMHEOH3MJ5HYPYOOVOI</guid> <contactId>1</contactId>  $\langle$ /connection> <connection xmlns="http://social.yahooapis.com/v1/schema.rnq" vahoo:created="2008-08-28T20:52:06Z" <guid>GAUV42G4YMWOYCRCG7DP5PJJ6U</guid> <contactId>0</contactId> </connection> <connection xmlns="http://social.yahooapis.com/v1/schema.rng" vahoo:created="2008-08-28T20:52:06Z" <quid>PLQBS2ATTNUELZMA2QNTF2I6RI</quid> <contactId>0</contactId>  $\langle$ /connection> <connection xmlns="http://social.yahooapis.com/v1/schema.rng" yahoo:created="2008-08-28T20:52:06Z" <guid>ZJP7P4HM2PGEZLGNXAMSO4Z5TM</guid> <contactId>0</contactId> </connection> </results>  $\epsilon$ /merv>  $-1$

#### **YAHOO!**, DEVELOPER NETWORK jonathan trevor | Sign Out **YDN** Yahoo! Query Language Console http://query.yahooapis.com select \* from social.profile where guid in (select guid /v1/yql?q=select%20\*%20from%20social.profil from social.connections where owner\_guid=me) format=xml  $+$  $\odot$  XML  $\odot$  JSON **COPY URL TEST TREE VIEW FORMATTED VIEW** <?xml version="1.0" encoding="UTF-8"?> <query xmlns:yahoo="http://www.yahooapis.com/vl/base.rnq" yahoo:count="5" yahoo:created="2008-09-30T02:49:28Z" vah <diagnostics> <url execution-time="170">http://ws.yosint.socdir.spl.yahoo.com:4080/v1/user/UNOY4FVPZVTT7C7KGLGZY4SIRM/connecti <url execution-time="162">http://social.yahooapis.com/v1/user/PLOBS2ATTNUELZMA2ONTF2I6RI/profile</url> <url execution-time="156">http://social.yahooapis.com/v1/user/GAUV42G4YMWOYCRCG7DP5PJJ6U/profile</url> <url execution-time="160">http://social.yahooapis.com/v1/user/7C7SIF3MMHEOH3MJ5HYPYOOVOI/profile</url> <url execution-time="165">http://social.yahooapis.com/v1/user/54DY7TNQ6ZMUWA5C6EWEGFDAWY/profile</url> <url execution-time="164">http://social.yahooapis.com/v1/user/ZJP7P4HM2PGEZLGNXAMSO4Z5TM/profile</url> <user-time>557</user-time> <service-time>977</service-time> <build-version>2008.09.25.09:48</build-version> </diagnostics> <results> <profile xmlns="http://social.yahooapis.com/vl/schema.rng"> <guid>PLQBS2ATTNUELZMA2QNTF2I6RI</guid> <created>2008-08-21T00:11:49Z</created> <familyName>Doe</familyName> <gender>M</gender> <givenName>John</givenName> <image> <height>192</height> <imageUrl>http://l.yimg.com/us.yimg.com/i/identity/nopic 192.gif</imageUrl>  $<$ size>192x192 $<$ /size> </image> <location>New York</location> <lookingFor>NETWORKING</lookingFor> <nickname>Agent Smith</nickname> <profileUrl>http://yosint.profiles.yahoo.com/u/PLQBS2ATTNUELZMA2QNTF2I6RI</profileUrl> <relationshipStatus>COMPLICATED</relationshipStatus>

 $-1$ 

Version 1.0 | Copyright @ 2008 Yahoo! Inc. All rights reserved. Copyright | Privacy Policy

 $<$ etatus>

### **YAHOO!**, DEVELOPER NETWORK jonathan\_trevor | Sign Out

YDN / Yahoo! Query Language / Console

![](_page_58_Picture_11.jpeg)

### **YAHOO!**, DEVELOPER NETWORK **YDN** Yahoo! Query Language Console - B http://query.yahooapis.com select urls.url from flickr.photos.info where photo id= /v1/yql?q=select%20urls.url%20from%20flickr. %3D%202439864402&format=xml 2439864402  $+ +$  $\bullet$  XML  $\odot$  JSON **COPY URL TEST FORMATTED VIEW TREE VIEW** <?xml version="1.0" encoding="UTF-8"?> <query xmlns:yahoo="http://www.yahooapis.com/vl/base.rng" yahoo:count="1" yahoo:created="2008-09-30T02:51:27Z" yahoo <diagnostics> <url execution-time="189">http://api.flickr.com/services/rest/?method=flickr.photos.getInfo&amp;photo id=243986440 <user-time>204</user-time> <service-time>189</service-time> <build-version>2008.09.26.09:09</build-version> </diagnostics> <results> <photo>  $curls$ <url type="photopage">http://www.flickr.com/photos/genexe/2439864402/</url>  $\langle \text{urls} \rangle$ </photo> </results> </query>

```
YAHOO! DEVELOPER NETWORK
                                      jonathan trevor | Sign Out
YDN Yahoo! Query Language Console
                                                                                         http://query.yahooapis.com
 select * from geo.places where text="san francisco, ca"
                                                                                        /v1/yql?q=select%20*%20from%20geo.places'
                                                                                         %3D%22san%20francisco%2C%20ca%22&
                                                                                         format=xml
                                                                                                                       -1● XML 350N
                                                                                                       COPY URL
       TEST
  FORMATTED VIEW
                     TREE VIEW
 <?xml version="1.0" encoding="UTF-8"?>
 <query xmlns:yahoo="http://www.yahooapis.com/vl/base.rng"
                                                              yahoo:count="1" yahoo:created="2008-09-30T02:51:47Z"
                                                                                                                       yah|
     <diagnostics>
         <url execution-time="36">http://where.yahooapis.com/vl/places.q(san%20francisco%2c%20ca);count=10;start=0</url>
         <user-time>43</user-time>
         <service-time>36</service-time>
         <build-version>2008.09.26.11:40</build-version>
     </diagnostics>
     <results>
                                                                             xml:lang="en-US" yahoo:uri="http://where.yaho
         <place xmlns="http://where.yahooapis.com/vl/schema.rng"
             <woeid>2487956</woeid>
             <placeTypeName code="7">Town</placeTypeName>
             <name>San Francisco</name>
             <country code="US" type="Country">United States</country>
             <admin1 code="US-CA" type="State">California</admin1>
             <admin2 code="" type="County">San Francisco</admin2>
             <admin3/<locality1 type="Town">San Francisco</locality1>
             <locality2/>
             <postal/>
             <centroid>
                 <latitude>37.77916</latitude>
                 <longitude>-122.420067</longitude>
             </centroid>
             <boundingBox>
                 <southWest><latitude>37.703781</latitude>
                     <longitude>-122.515457</longitude>
                 \langle/southWest>
                 <northEast>
                                                                                                                      +
```
### **YAHOO!**, DEVELOPER NETWORK jonathan trevor | Sign Out YDN / Yahoo! Query Language / Console http://query.yahooapis.com select woeid from geo.places where text="san /v1/yql?q=select%20woeid%20from%20geo.pl %3D%22san%20francisco%2C%20ca%22& francisco, ca" format=xml  $+$   $+$ ● XML 350N **COPY URL TEST FORMATTED VIEW TREE VIEW** <?xml version="1.0" encoding="UTF-8"?> <query xmlns:yahoo="http://www.yahooapis.com/vl/base.rng" yahoo:count="1" yahoo:created="2008-09-30T02:52:06Z" yahoo <diagnostics> <url execution-time="36">http://where.yahooapis.com/v1/places.q(san%20francisco%2c%20ca);count=10;start=0</url> <user-time>41</user-time> <service-time>36</service-time> <build-version>2008.09.26.11:40</build-version> </diagnostics>  $<$ results> <place xmlns="http://where.yahooapis.com/vl/schema.rng"> <woeid>2487956</woeid>  $<$ /place> </results> </query>  $+ +$

#### **YAHOO!** DEVELOPER NETWORK jonathan trevor | Sign Out Yahoo! Query Language **YDN** Console http://query.yahooapis.com select \* from upcoming events where woeld in (select /v1/yql?q=select%20\*%20from%20upcoming.e %3D%22North%20Beach%22)&format=xml woeid from geo.places where text="North Beach")  $+ +$  $\odot$  XML  $\odot$  JSON **COPY URL TEST FORMATTED VIEW TREE VIEW** <?xml version="1.0" encoding="UTF-8"?> <query xmlns:yahoo="http://www.yahooapis.com/vl/base.rnq" vahoo:count="12" yahoo:created="2008-09-30T02:54:00Z" ya <diagnostics> <url execution-time="63">http://where.yahooapis.com/v1/places.q(North%20Beach);count=10;start=0</url> <url execution-time="67">http://upcoming.yahooapis.com/services/rest/?per page=50&amp;page=1&amp;woeid=1097818&a <url execution-time="73">http://upcoming.yahooapis.com/services/rest/?per page=50&amp;page=1&amp;woeid=23511188& <url execution-time="79">http://upcoming.yahooapis.com/services/rest/?per page=50&amp;page=1&amp;woeid=2460639&a <url execution-time="89">http://upcoming.yahooapis.com/services/rest/?per page=50&amp;page=1&amp;woeid=28746208& <url execution-time="99">http://upcoming.yahooapis.com/services/rest/?per page=50&amp;page=1&amp;woeid=2460640&a <url execution-time="62">http://upcoming.vahooapis.com/services/rest/?per page=50&amp;page=1&amp;woeid=23499175& <url execution-time="73">http://upcoming.yahooapis.com/services/rest/?per\_page=50&amp;page=1&amp;woeid=2460636&a <url execution-time="64">http://upcoming.vahooapis.com/services/rest/?per page=50&amp;page=1&amp;woeid=2460633&a <url execution-time="75">http://upcoming.yahooapis.com/services/rest/?per page=50&amp;page=1&amp;woeid=23417381& <url execution-time="70">http://upcoming.yahooapis.com/services/rest/?per page=50&amp;page=1&amp;woeid=2460634&a <user-time>253</user-time> <service-time>814</service-time> <build-version>2008.09.26.09:09</build-version> </diagnostics> <results> <event category id="2" date posted="2008-09-05 18:35:59" description="America's ONLY weekend-long con <event category id="2" date posted="2008-09-06 21:06:22" description="America's ONLY weekend-long con <event category id="1" date posted="2008-07-28 13:22:32" description="Iron and Wine (solo) with Sholi <event category id="1" date posted="2008-09-08 22:41:07" description="" end date="" end time="-00001" <event category id="1" date posted="2008-07-15 09:47:59" description="Tickets are \$19.50. 21+ Jolie H <event category id="1" date posted="2008-07-11 12:55:12" description="Dengue Fever?s psychedelic take description="doors @ 7 p.m. 18+" end date="" <event category id="1" date posted="2008-08-06 09:47:35"  $description="$  end date="" end time="-00001" <event category id="1" date posted="2008-06-26 15:46:01" <event category id="1" date posted="2008-09-02 11:39:43" description="She & Him Doors at 7 p.m. S <event category id="1" date posted="2008-09-22 12:46:30" description="Multi-instrumentalist, Meric Lo <event category id="1" date posted="2008-09-08 16:57:35" description="Brooklyn?s Gang Gang Dance creal"  $+ +$

**o! Inc. All rights reserved. Copyright I Privacy Policy** 

YDN / Yahoo! Query Language / Console

![](_page_63_Picture_11.jpeg)

![](_page_64_Picture_0.jpeg)

#### **YAHOO!**, DEVELOPER NETWORK jonathan trevor | Sign Out

YDN / Yahoo! Query Language / Console

![](_page_65_Picture_2.jpeg)

o! Inc. All rights reserved. Copyright | Privacy Policy

#### **YAHOO!** DEVELOPER NETWORK jonathan trevor | Sign Out

Yahoo! Query Language **YDN** Console

![](_page_66_Picture_2.jpeg)

## **(Very) High Level Architecture**

![](_page_67_Figure_1.jpeg)

**- -**

Un-optimized/whole doc

### **Mapping tables to data sources**

- YQL wants to push as much of the query as possible to the remote data provider/service
- Typically REST query/path parameters do not map closely to result structure
	- We call these "keys" and are named differently than dot-path
	- Simple REST definition language describes how YQL executes queries on "table" providers

![](_page_68_Picture_5.jpeg)

### Remote and Local filtering, paging

- Table data can be filtered in the WHERE clause either:
	- **– Remotely** by the table data source provider or
	- **– Locally** by the YQL engine
- YQL tries to present "rows" of data
	- Abstracts away "paging" views of data sources
	- Presents a "subset" of paging tables by default

**select \* from local.search(500,1000) where zip='94085' and query='pizza'**

**- -**

![](_page_69_Picture_8.jpeg)

### **IN (SELECT…):** Joining across data sources

- No left joins, sub-select only
- Get an international weather forecast? Join two services in different companies:

```
select * from weather.forecast where location in
    (select id from xml where
     url="http://xoap.weather.com/search/search?where=prague"
     and itemPath="search.loc")
```
• Sub-select works the same as normal select except it can only return a "leaf" element value or attribute

**- -**

• Parallelizes execution

![](_page_70_Picture_6.jpeg)

### **Post-query manipulation**

Simple post-SELECT processing can be performed by appending the "pipe" symbol to the end of the statement:

**SELECT … |sort(field=item.date) SELECT … |unique(field=item.title)| …**

• Functions only operate on the data being returned by the query, nothing to do with the tables or data sources themselves

![](_page_71_Picture_4.jpeg)
## **Use it!**

- Public+private YQL tables can be accessed at: **http://query.yahooapis.com/v1/yql?q=…**
- Oauth protected, URLs must be signed
	- 2-legged for public tables
	- 3-legged for social tables
- Public YQL tables (soon)
	- No signing required

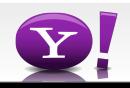

#### **Next steps, challenges**

- "Open" tables
- Multiple authentication authority support
- Better YQL query optimization for endpoints
- Foreign key consistency
- Scripting/language bindings

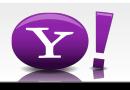

#### **Finally: Pipes without the GUI editor**

• Very popular Pipe pattern is easy to represent in YQL:

```
SELECT * FROM rss WHERE url in
```
**(SELECT title FROM atom WHERE url="http:// spreadsheets.google.com/feeds/list/pg\_T0M/ od6/public/basic") AND description LIKE "%wall street%" LIMIT 10 | unique (field=title)**

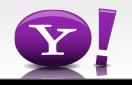

## **Conclusion: Pipes and YQL**

- Provides powerful data functions to any client
- Consumes data from many services
- Common data formats means any part of the cloud can become the input
	- Dapper, AWS, Google spreadsheets
- ...or take the output
	- 1/3 Google mashups are powered by Pipes

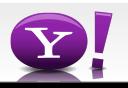

## **Conclusion: Pipes and YQL**

- Enable developers to easily access, combine, and filter data to fit their application requirements
	- Self-documenting model
- YQL provides developers with consistent and unified semantics for accessing data, not just Yahoo! services
- Low overhead
- Reduce roundtrip traffic by reducing the number of requests

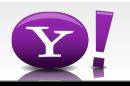

# **Thank you**

- **Pipes** 
	- <http://pipes.yahoo.com>
- YQL
	- <http://query.yahooapis.com/v1/yql>
	- <http://developer.yahoo.com/yql>
	- <http://developer.yahoo.com/yql/console>

**- -**

- Get in touch
	- jtrevor@yahoo-inc.com
	- yql-questions@yahoo-inc.com

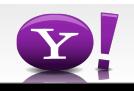

## **REST def**

```
<?xml version="1.0" encoding="UTF-8"?>
<table xmlns="http://query.yahooapis.com/v1/schema/table.xsd">
   <sampleQuery>select * from geo.places where text="sfo"</sampleQuery>
   <endpoints>
     <endpoint itemPath="places.place" format="XML">
      \langle \text{url} \rangle <url env="all">http://where.yahooapis.com/v1/
places=dol=and(.q($text$,$focus$),.type($placetype$))?appid=xxx</url>
      \langle/urls\rangle <paging model="offset">
         <start id="start" default="0" matrix="true" />
         <pagesize id="count" max="10" matrix="true" />
         <total default="10" />
       </paging>
      <keys>
         <key id="text" type="xs:string" />
         <key id="focus" type="xs:string" />
         <key id="placetype" type="xs:string" />
       </keys>
     </endpoint>
```
**- -**

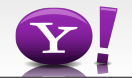

### **Doing the mobile mash**

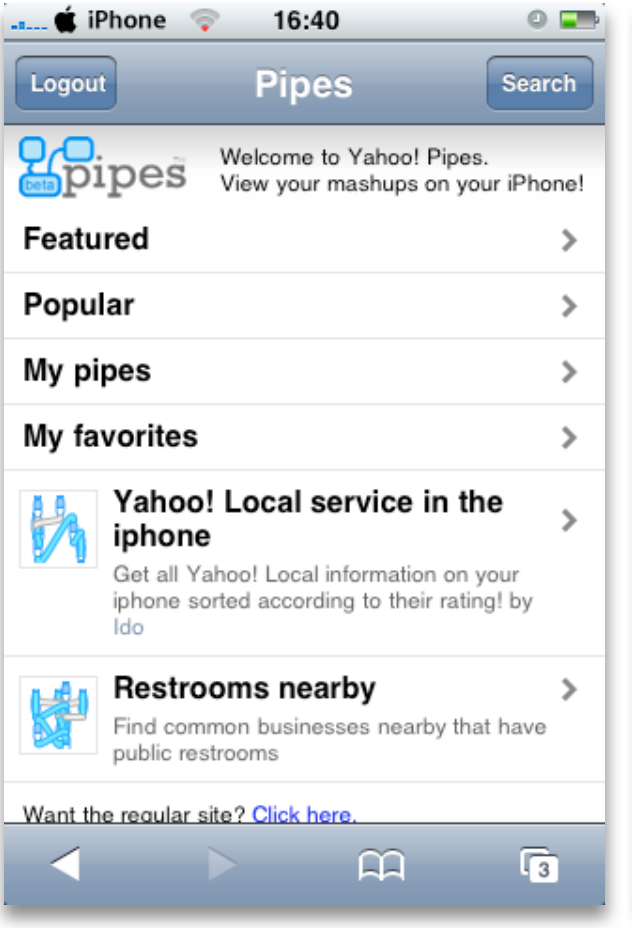

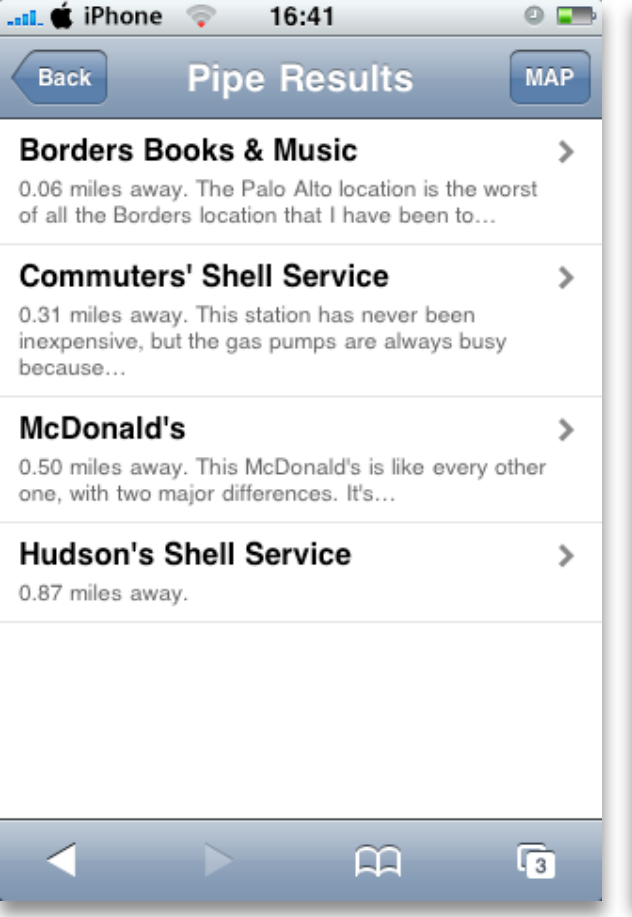

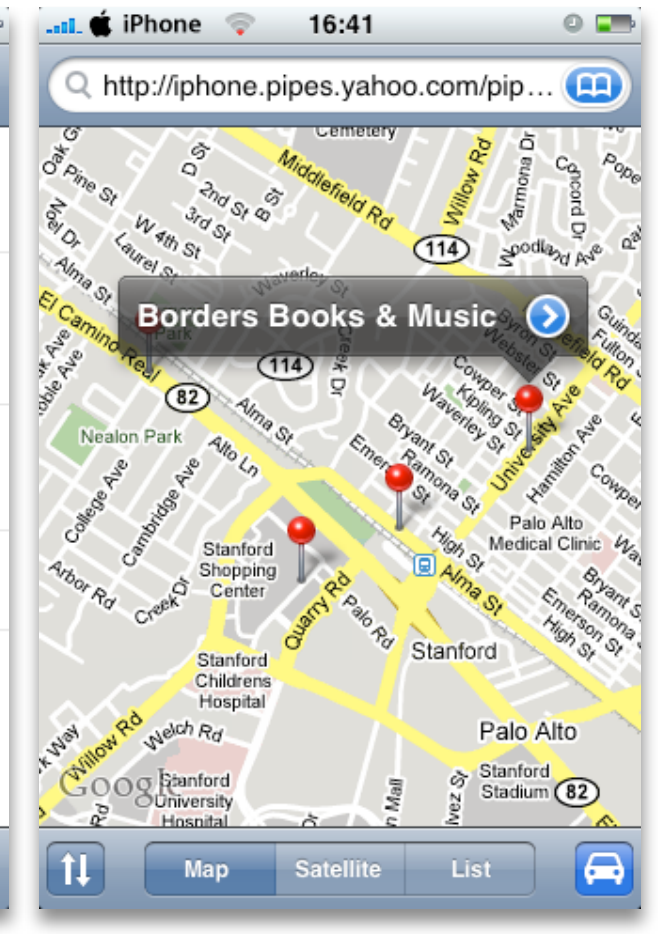

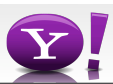

#### **Fantasy Sports search**

Get the edge on your friends with a single RSS feed based on searching 70 sites for fantasy sports blog articles

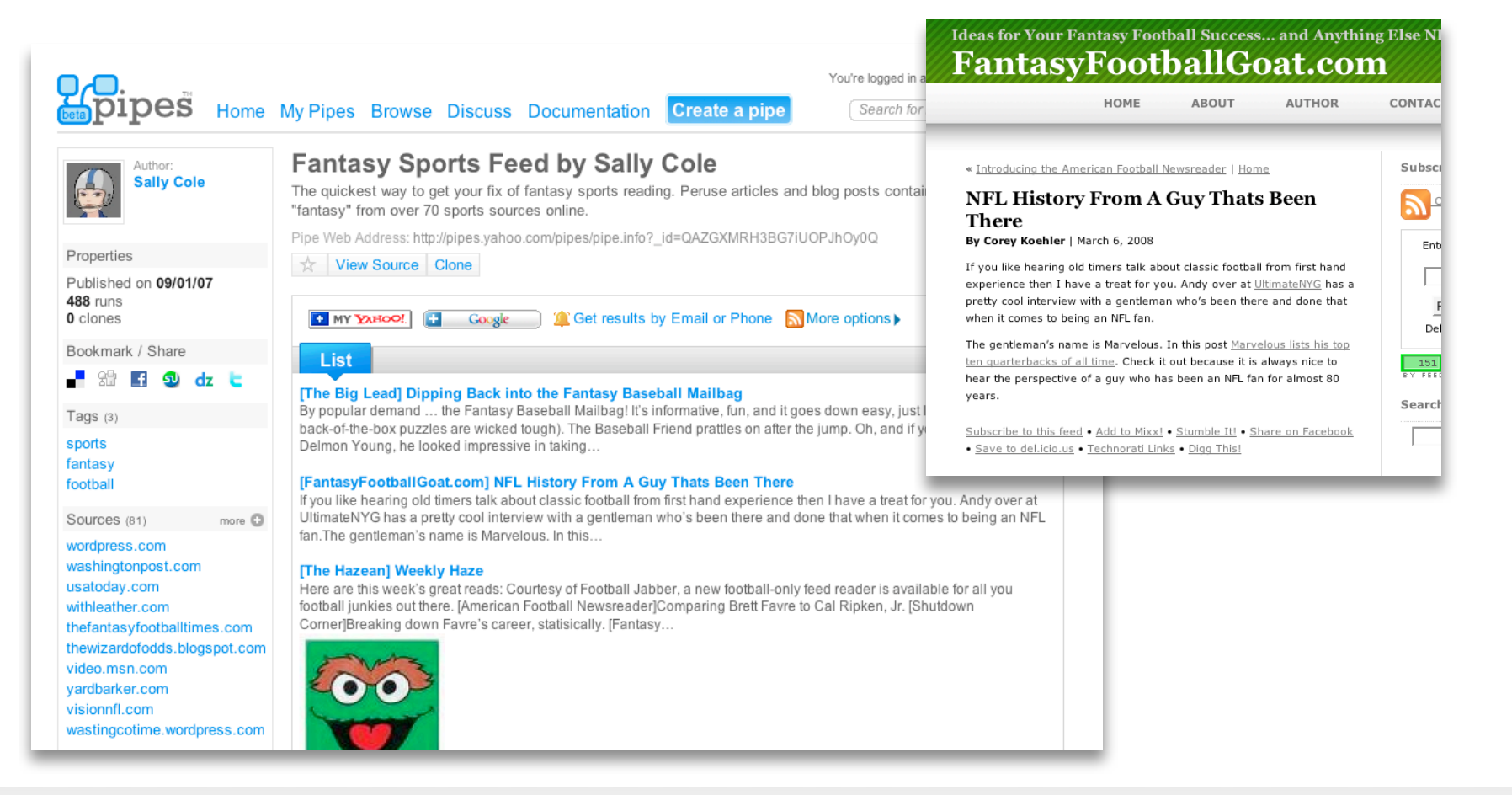

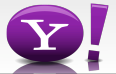

### **Craigslist house lookup with static Yahoo map**

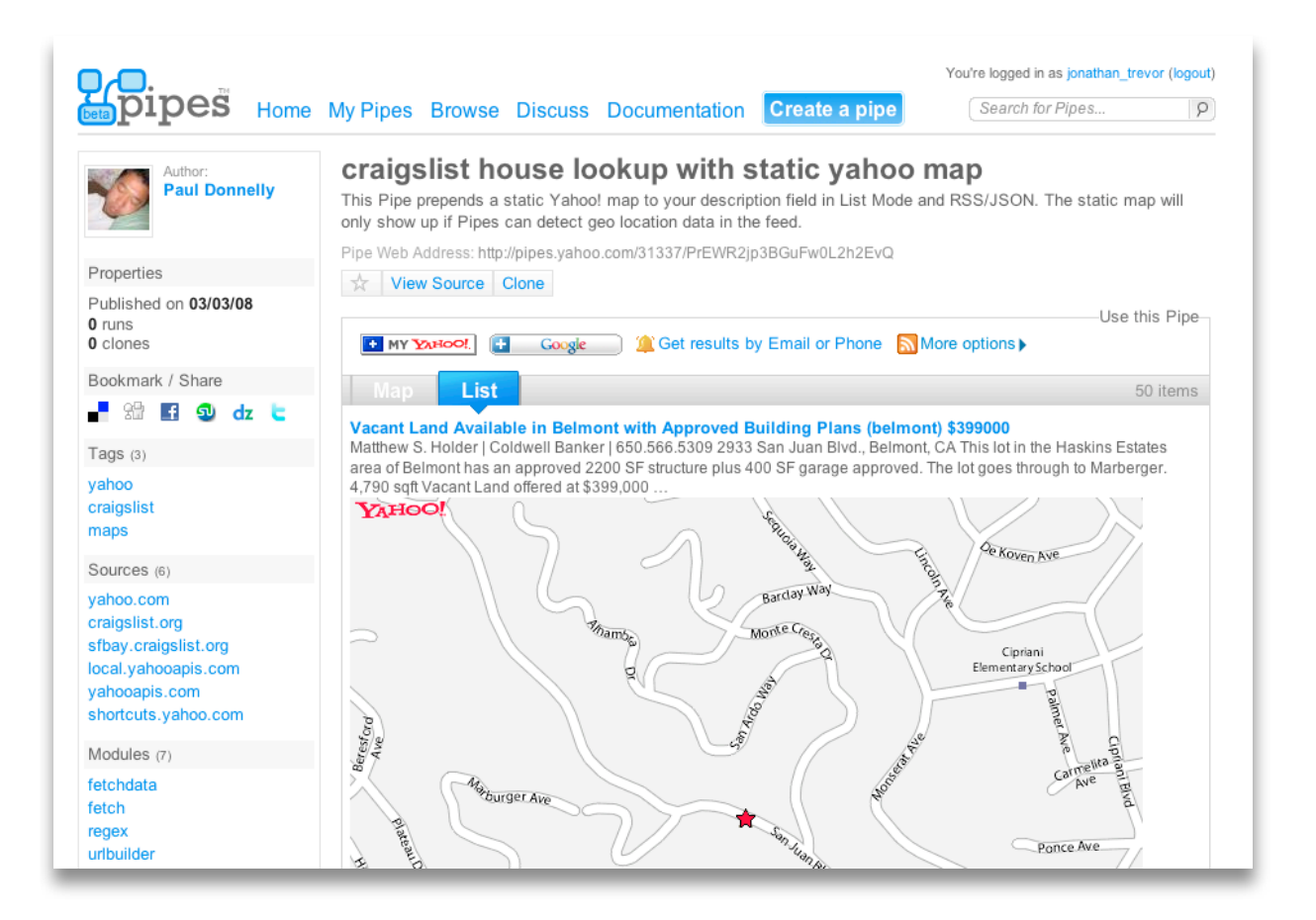

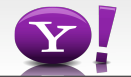

### **LastTube**

• Uses content from Last.fm and YouTube. You can watch Youtube's content based on your Recently Listened Tracks scrobbled to Last.fm.

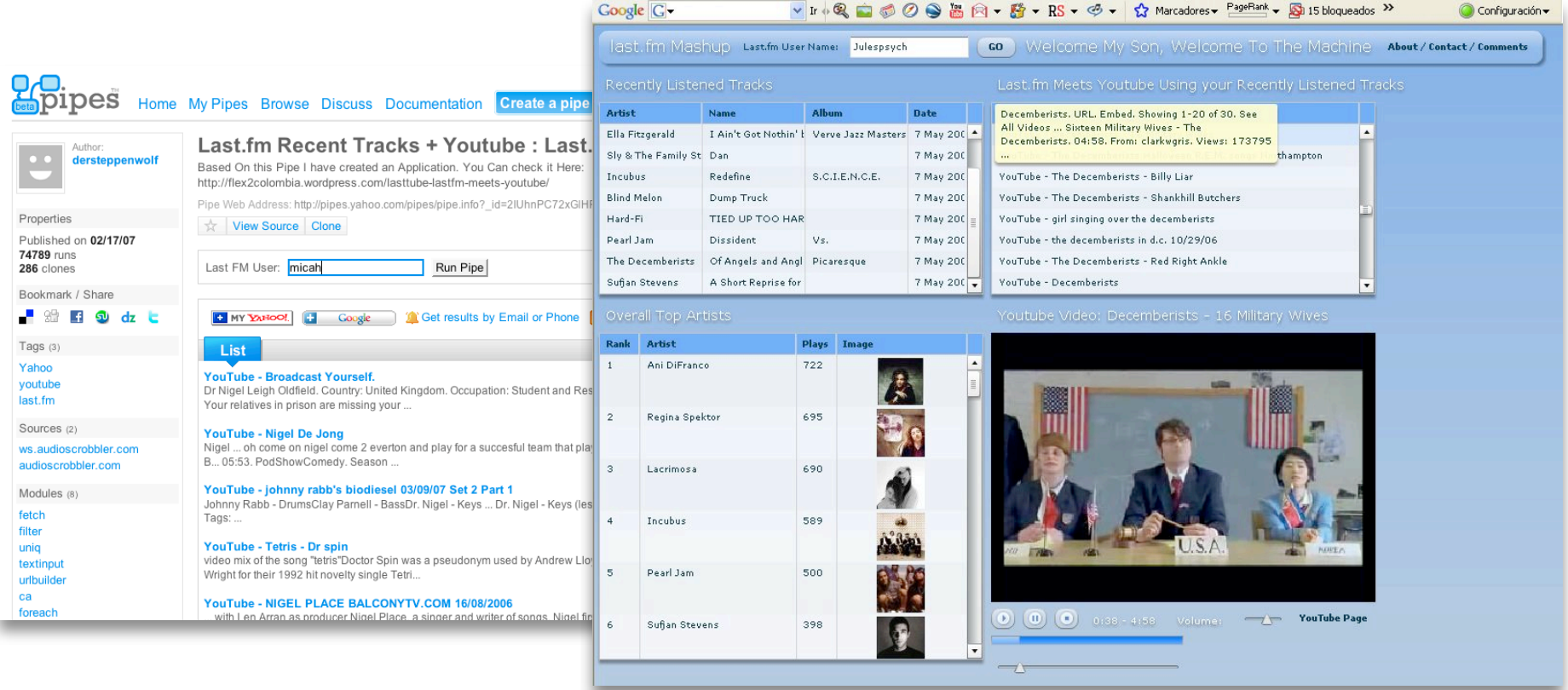